UNIVERSIDADE FEDERAL DE PERNAMBUCO

CENTRO DE INFORMÁTICA

DISSERTAÇÃO DE MESTRADO

# **ALGORITMO ADAPTATIVO DE SELEÇÃO DO ESQUEMA DE CODIFICAÇÃO NO GPRS**

# **UBIRATAN ALVES DO CARMO**

ORIENTADOR: DR.Djamel Fawzi Hadj Sadok

## **Agradecimentos**

A Deus por me dar força para superar a adversidade encontrada ao longo desta jornada;

À toda minha família, em especial aos meus filhos Heitor, Anely e Michaela e minha esposa Lucimary por entender os longos períodos de ausência mesmo quando estava fisicamente próximo;

Aos meus colegas de mestrado que me deram força quando estava cansando e desmotivado.

À Susana Dantas por permitir realizar as modificações no simulador de sua autoria e pelo suporte dos códigos do referido simulador;

Aos professores Djamel Sadok e Judith Kelner pela paciência que trataram problemas e dúvidas desta dissertação;

À Companhia Hidroelétrica do São Francisco e ao Departamento de Proteção e Automação por ter custeado parte deste mestrado e, em especial, ao Eng. Julio Leitão coordenador de pesquisa e desenvolvimento deste departamento por ter acreditado no projeto.

# **Sumário**

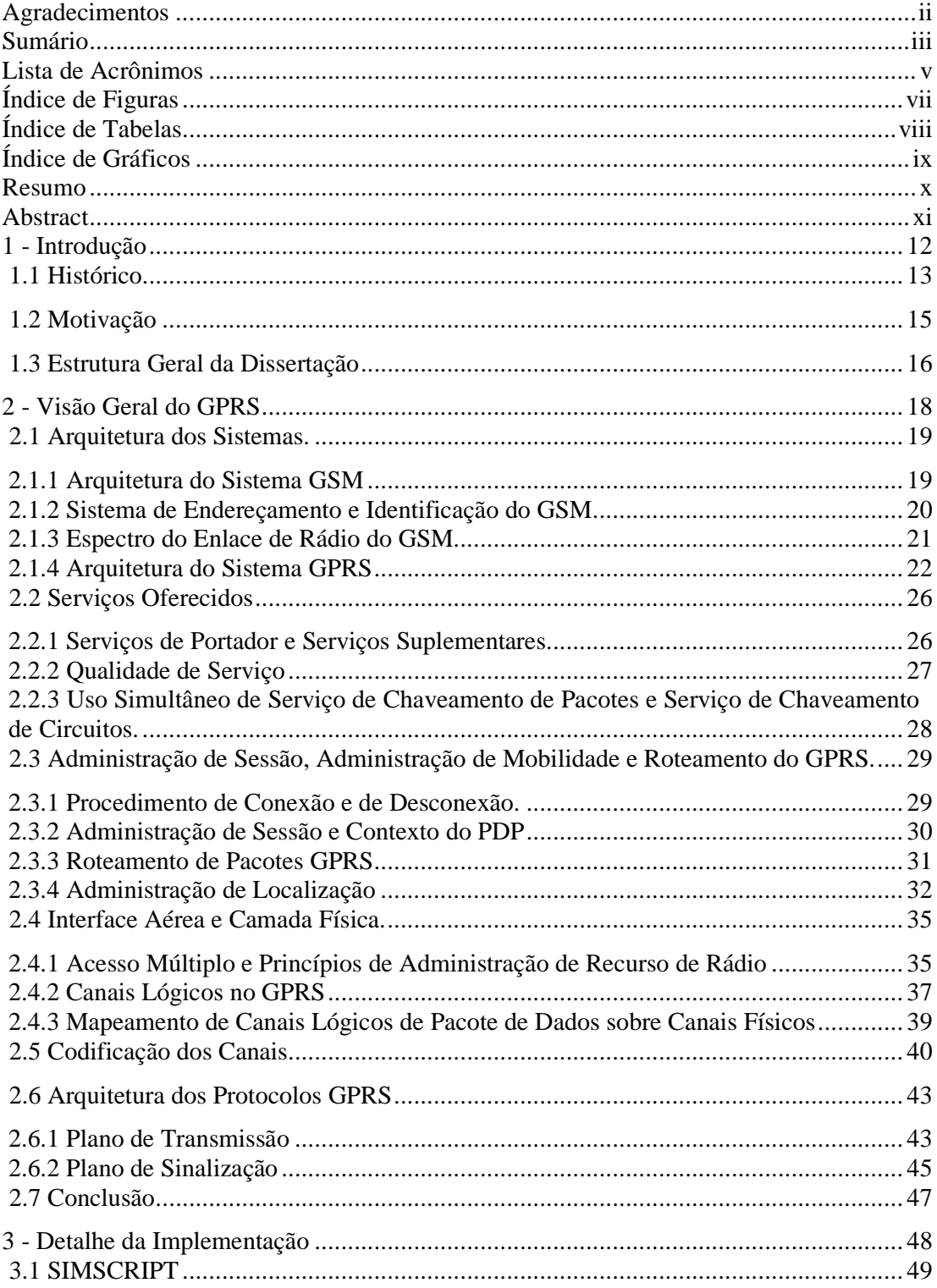

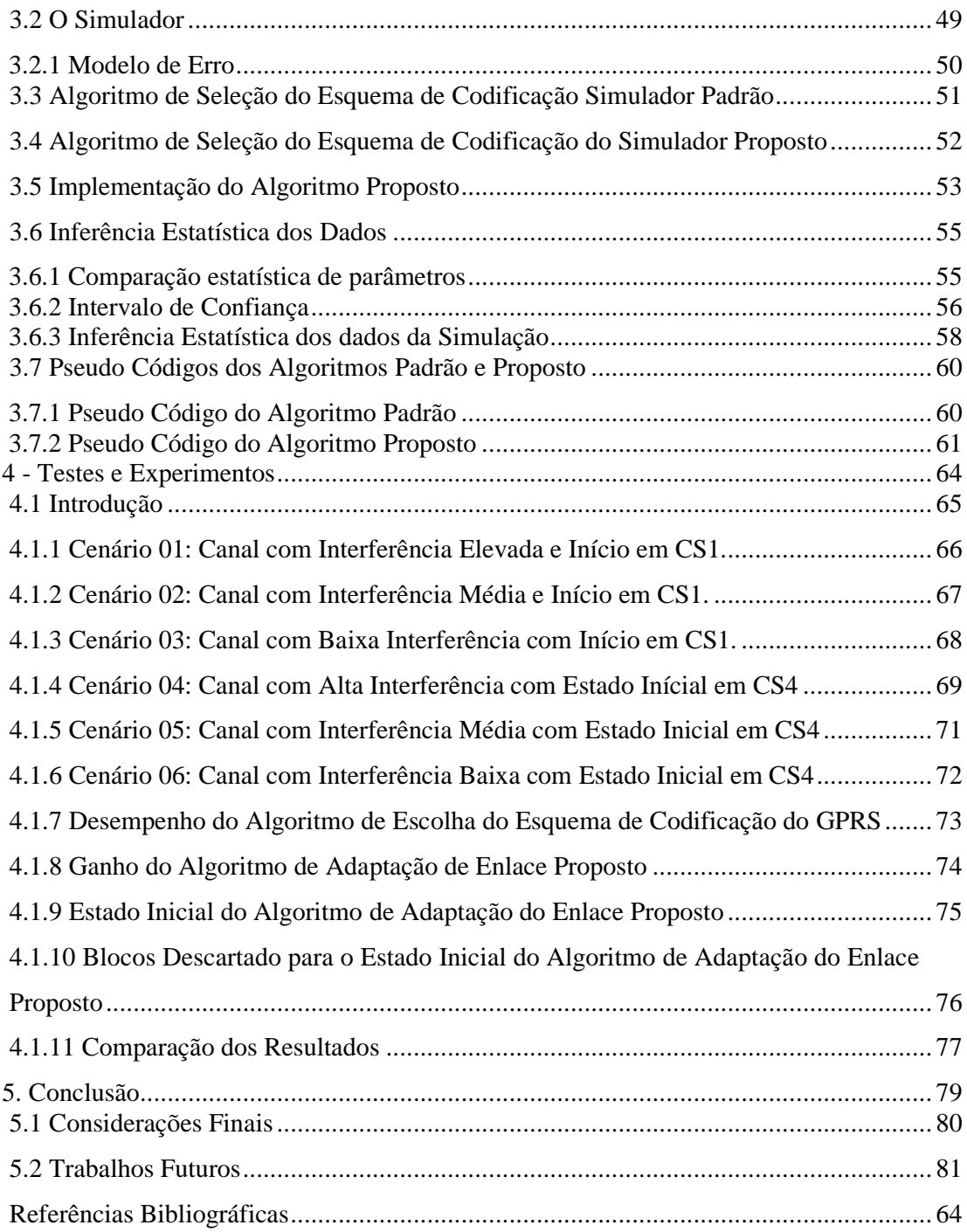

# **Lista de Acrônimos**

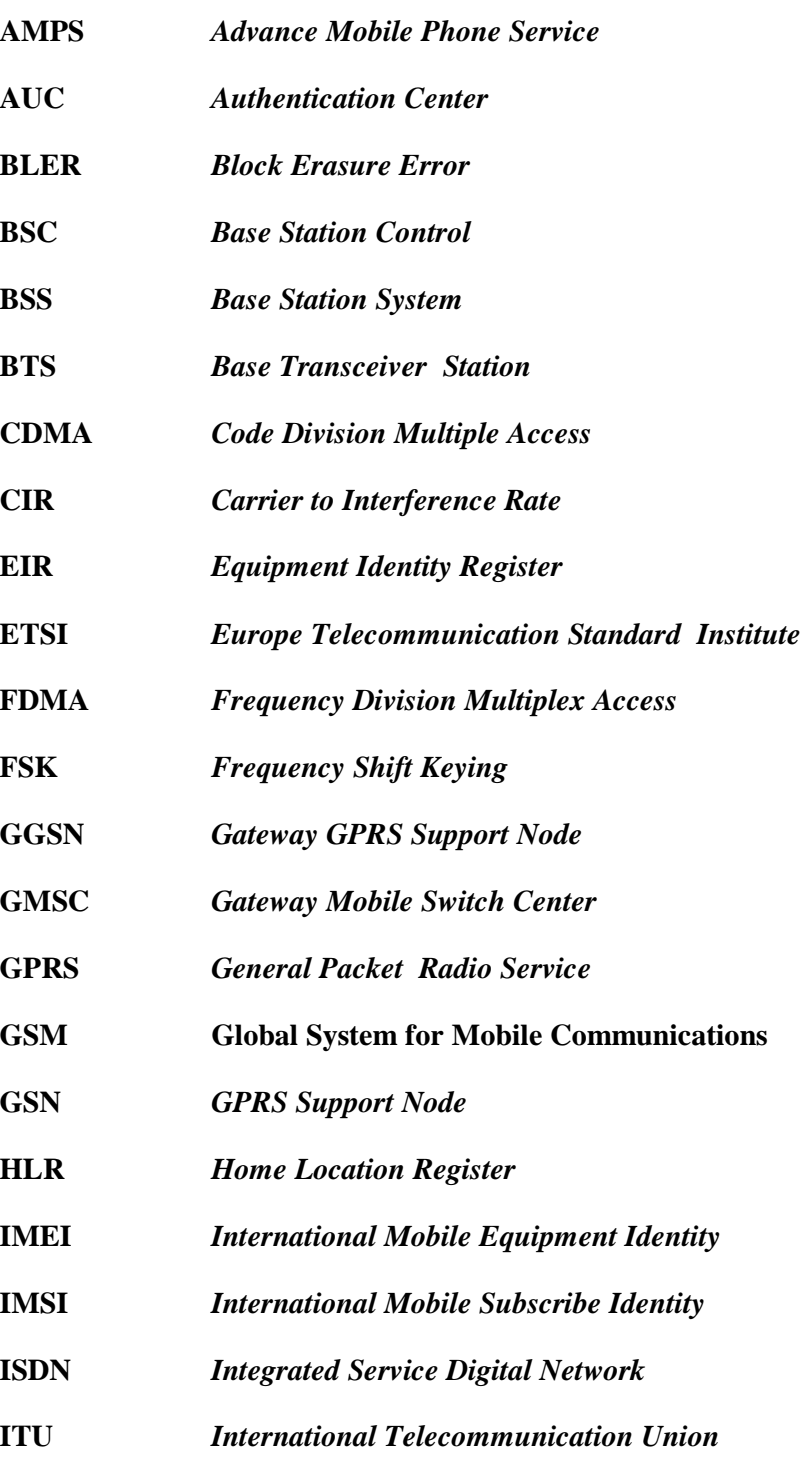

**MS** *Mobile Station*

- **MSC** *Mobile Switching Center*
- **NTT** *Nippon Telephone and Telegraph*
- **PDC** *Japanese Personal Digital Cellular*
- **SGSN** *Serving GPRS Support Node*
- **SIM Subscribe Identity Module**
- **TAC** *Total Access Communication*
- **TDMA** *Time Division Multiple Access*
- **VLR** *Visited Location Register*

# **Índice de Figuras**

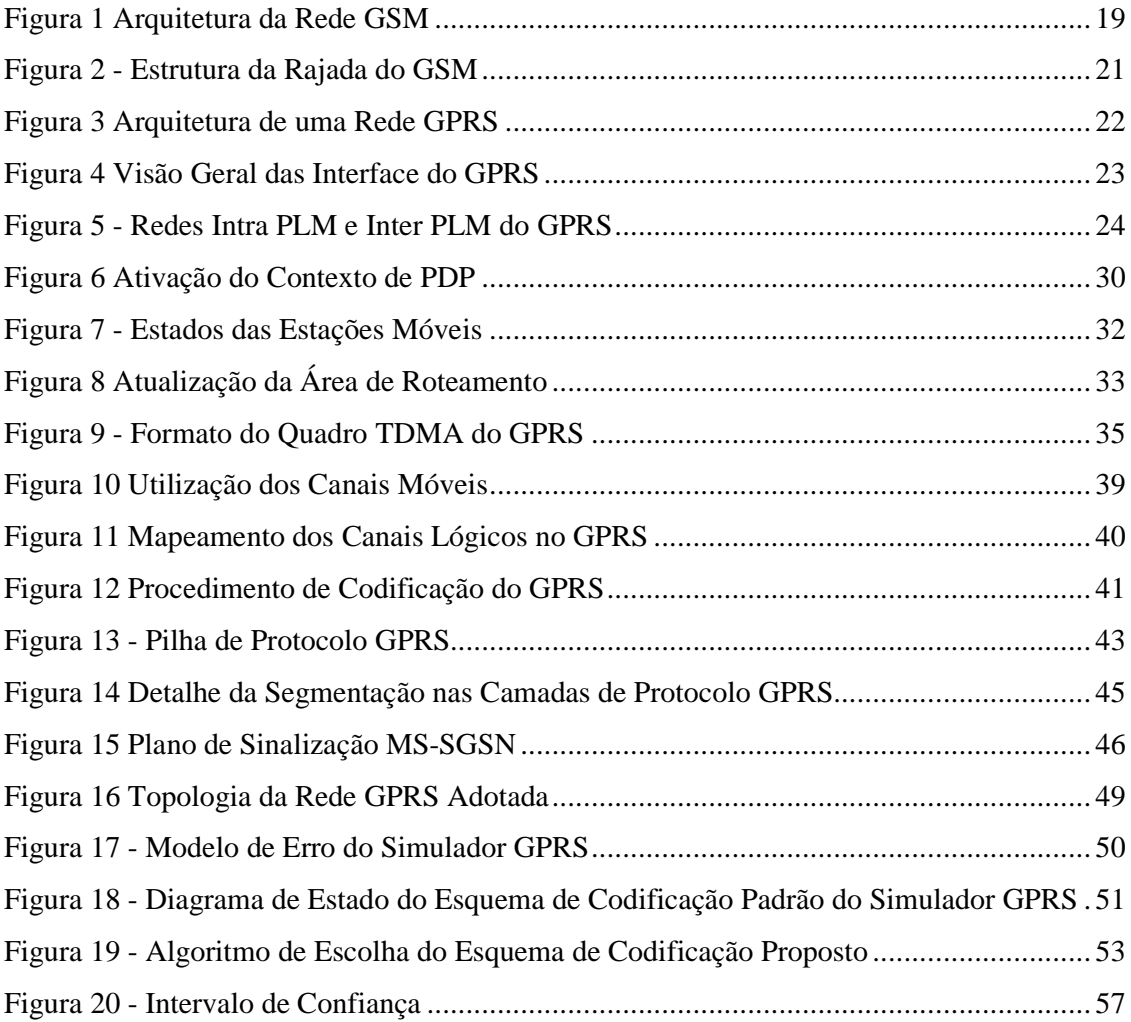

# **Índice de Tabelas**

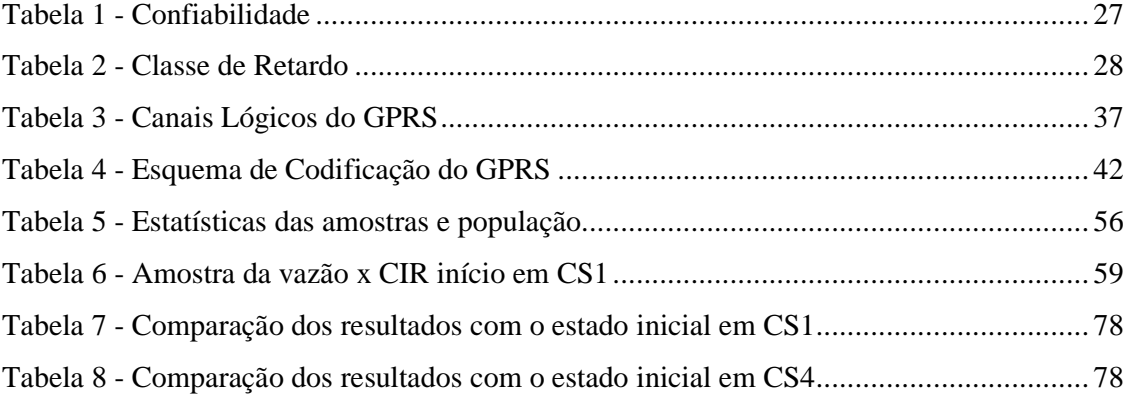

# **Índice de Gráficos**

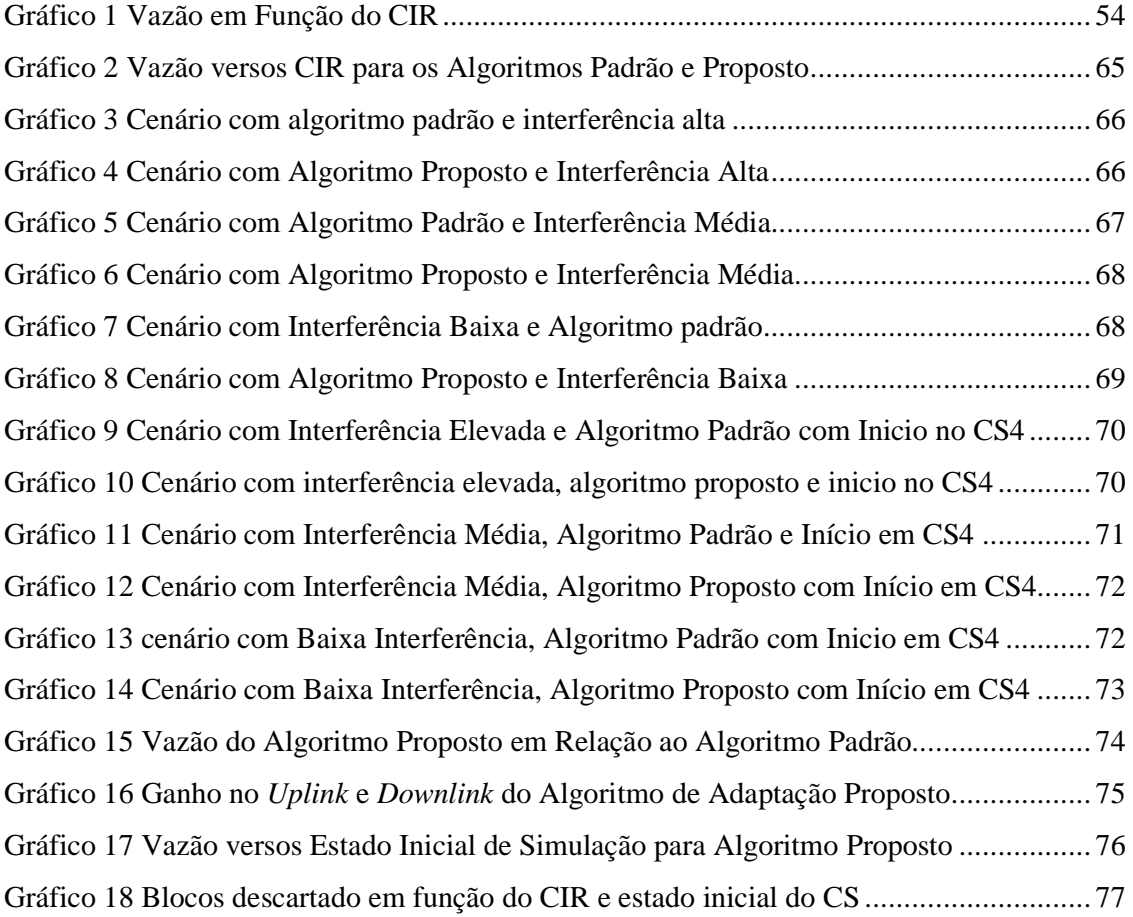

### **Resumo**

Para minimizar os efeitos decorrentes de canais com baixa qualidade utilizados na tecnologia GPRS, foram criados quatro esquemas de codificação de canal. Cada esquema inclui um número de redundância maior ou menor na codificação dos dados. O primeiro esquema de codificação - CS1 introduz um grau maior de redundância e é utilizado para canais com um elevado índice de interferência. Já o CS4 é o esquema de codificação que inclui a menor redundância e é utilizado para um canal com baixíssima interferência. Os fabricantes pesquisam diversas formas de escolha de cada esquema de codificação.

O simulador de GPRS desenvolvido pelo Grupo de pesquisa em redes e telefonia GPRT da Universidade Federal de Pernambuco - UFPE, utiliza um algoritmo adaptativo para escolha do esquema de codificação mais adequado em função da qualidade do canal. Este algoritmo utiliza a taxa de blocos errado para tomada de decisão sobre o esquema de codificação adequado para a qualidade do canal corrente. O algoritmo escolhe o CS1 para um canal que apresenta elevada interferência e uma elevada taxa de descarte de pacotes. Por ter uma redundância elevada, o CS1 facilita o esquema de correção de erro através da retransmissão dos pacotes, melhorando o desempenho do GPRS. Por outro lado se um canal apresenta pouca interferência, o algoritmo escolhe o esquema de codificação CS4 diminuindo a redundância e permitindo uma melhor taxa de ocupação do canal. Esta melhor ocupação produz uma melhor vazão e, conseqüentemente, melhora o desempenho do GPRS.

O objetivo desta dissertação é propor um novo algoritmo para escolha do esquema de codificação buscando, a melhora do desempenho do algoritmo de adaptação utilizado atualmente, apresentado pelo simulador de GPRS do GPRT da UFPE.

### **Abstract**

GPRS defines four codification schemes. Each codification schema include more redundancy or less redundancy. The first codification schemes (CS1) includes a elevated redundancy rate and it utilized in channels with high interference levels. The codification schema CS4 has been utilized in channels without interference or with minimal interference. GPRS development include research to discover suitable codification scheme that increases a GPRS performance. The GPRS simulator developed by UFPE GPRT has been utilized an adaptation algorithm to chooses the best codification scheme according to channel quality. This algorithm uses the block rate error to decide about the best codification scheme to adopt. The algorithm chooses CS1 to channel that is suitable for a high interference and presents a high packet drop rate. The codification schema CS1 have a high redundancy level and becomes more easy the recovery errors through a packet retransmission, increasing the GPRS performance. By the other hands if a channel presents a low level of interference, the algorithm selects the codification schema CS4 that has a low redundancy level and permits a better occupation rate channel. This channel occupation rate increases the throughput and GPRS performance.

This theses presents a new algorithm to choice a codification scheme that increase current performance of GPRS more than the default algorithm of GPRS.

## **1 - Introdução**

Neste capítulo daremos uma introdução sobre a telefonia móvel, com breve relato do histórico da telefonia celular, e uma abordagem dos sistemas e dos diversos padrões de telefonia celular. Faremos ainda uma descrição sobre as motivações desta dissertação e na seção seguinte, sobre a estrutura geral da mesma

## **1.1 Histórico**

Não resta nenhuma dúvida do sucesso da implantação da telefonia celular no mundo moderno. O serviço de voz já domina o mercado e os usuários já estão totalmente dependentes deste tipo de serviço. Existem pessoas que não conseguem se imaginar distantes do seu aparelho celular. Outro serviço que está evoluindo com uma taxa de crescimento muita elevada é a transmissão de dados em telefonia celular, que permite tráfego de vídeo, páginas na *web* e serviços de mensagens. Por outro lado, os usuários estão cada vez mais exigentes e criam novas aplicações gerando novas oportunidades de demanda para estes serviços. A idéia de se obter a informação em qualquer tempo e em qualquer lugar fascina os usuários que aprendem rapidamente a lidar com este novo modelo de comportamento. Os fabricantes conhecedores desta fatia do mercado investem em pesquisas, com a finalidade de conseguirem equipamentos e sistemas que permitam a implantação do conceito de mobilidade de uma forma segura e de baixo custo.

Os primeiros conceitos da telefonia celular foram desenvolvidos nos laboratórios da *Bell Laboratoties* e *AT&T* em 1947 [ROC00]. A idéia era dividir a área de cobertura em pequenas células e dividir o limitado espectro de freqüência, pelo número de células permitindo o reuso das freqüências. O controle da potência de transmissão faz-se necessário para reduzir as interferências entre as células.

Em 1970, a AT&T propôs a construção do primeiro sistema celular de alta capacidade denominado AMPS (*Advance Mobile Phone Service*). Em 1979, a NTT (*Nippon Telephone and Telegraph*) colocou em operação em Tóquio um sistema celular semelhante ao sistema que os americanos estavam desenvolvendo. Em 13 de outubro de 1983, o primeiro sistema celular americano entrava em operação comercial em Chicago. Também neste período, na Europa a *Nordic Mobile Telecommunication* (NMT) colocava em operação um sistema semelhante ao japonês e ao americano.

Além dos países nórdicos, outros países na Europa também lançaram seus sistemas celulares: o *Total Access Communication* (TAC) foi lançado no Reino Unido, Itália, Áustria, Espanha e Irlanda, o C-460 na Alemanha e Portugal, o Radicom 2000 na França e RTMS na Itália, sendo estes sistemas considerados como a primeira geração de telefones celulares.

Todos esses sistemas são bastante semelhantes e basicamente se diferenciam pelo espectro de freqüência e pela alocação de canais. O AMPS opera na faixa de 869-894 MHz para recepção e 824-849 MHz para transmissão com alocação de canais de 30 kHz . O

NMT-450 opera na faixa de 463-468 MHz para recepção e de 453-458 MHz para transmissão, o NMT-490 opera na faixa de 935-960 MHz para recepção e de 890-915 MHz na transmissão, sendo a alocação de canais de todos os sistemas de 25 KHz. Toda esta primeira geração se caracteriza por usar modulação analógica, ou seja, modulação em freqüência (FM) para voz e FKS (*Frequency Shift Keying*) para sinalização. O acesso à canalização é realizado através de FDMA (*Frequency Division Multiplex Acess*) e o tamanho da célula varia de 500 metros até 10 Km, sendo permitida a transferência de ligações de uma célula para outra célula (*hand off* ou *hand over*), e também a transferência de ligações entre sistemas (*roaming*)[PAD95].

Decorrente do crescimento da demanda que atingiu o limite da capacidade operacional dos sistemas analógicos, houve a necessidade de implementar um novo sistema baseado na codificação digital, com a finalidade de obter um ganho tanto na eficiência do espectro de freqüência como na qualidade da voz. Estes sistemas são considerados como a segunda geração de equipamentos móveis. Como resultado deste esforço surgiram os sistemas GSM (*Group Special Mobile/Global System for Mobile Communications*) na Europa, utilizando a tecnologia TDMA (*Time Division Multiple Access*), e CDMA (*Code Division Multiple Access*) nos EUA e o PDC (*Japanese Personal Digital Cellular*) no Japão.

O TDMA opera dividindo um determinado canal de freqüência em partes de tempo iguais, realizando a alocação da conversação telefônica devidamente codificada a cada uma destas fatias de tempo.

O CDMA utiliza a técnica de espalhamento espectral inicialmente utilizada pelos militares. Nesta técnica o sinal é espalhado através de um espectro de freqüência de banda larga a fim de dificultar a interferência ou interceptação do sinal.

O GSM é um padrão europeu adotado na década de 1980 e introduzido comercialmente em 1992, operando na faixa de freqüência de 935-960 MHZ para recepção e de 890-915 MHZ para transmissão.O GSM tem uma arquitetura aberta permitindo que vários fabricantes apresentem uma diversificação de equipamentos a baixo custo e atualmente possui uma infra-estrutura já instalada com mais de 150 redes GSM-900, DCS-1800, PCS-1900, abrangendo 98 países sendo a maior concentração na Europa (23 países). No primeiro semestre de 2002, o GSM iniciou a sua instalação no Brasil, com cobertura nas principais cidades deste

Com a popularização da Internet e com a mudança de comportamento dos usuários em utilizar ou criar novos serviços para esta rede, existe uma grande necessidade dos usuários em utilizar serviços de dados em redes celulares. Esses serviços podem ser para enviar/receber *e-mails*, consultar páginas *web* e trafegar vídeos em seus equipamentos móveis.

Os usuários desejam serviços de dados, rápidos, baratos e confiáveis. A segunda geração de equipamentos móveis não atende as exigências necessárias aos usuários que utilizam os sistemas celulares para realizarem tráfego de dados. Os sistemas da segunda geração utilizam a técnica de chaveamento de circuito e uma vez estabelecida a chamada, o usuário fica ocupando o circuito durante todo o tempo da chamada, independente do tráfego de dados na rede. Este fato influencia no sistema de contabilidade encarecendo o preço do serviço para o usuário final. Outro problema a ser comentado é que toda vez que o usuário quer receber ou transmitir dados será necessário estabelecer uma conexão, esta operação aumenta consideravelmente o tempo de acesso.

Para solucionar esses problemas a ETSI (*European Telecommunication Standads Institute*) normalizou o *General Packet Radio System* (GPRS), um sistema de tráfego de pacotes de rádio para redes GSM. Esta atualização ficou conhecida como a geração fase 2+ ou geração dois e meio. A tecnologia GPRS permite o tráfego dos pacotes de dados das estações móveis até a rede de pacotes de dados externa, Internet ou Intranets. No GPRS, o usuário tem um sistema de contabilidade mais justo, tendo em vista que o pagamento será realizado pelo tráfego e não pelo tempo de ocupação do canal, como no caso da tecnologia de chaveamento de circuitos. Outra vantagem do GPRS é a diminuição do tempo de acesso do usuário. Uma vez conectado o usuário, não necessita de uma outra conexão para uma nova transmissão ou recepção de dados.

O GPRS utiliza a técnica TDMA e FDMA para alocação dos canais de dados. No GPRS a banda de 25MHz é dividida em 124 canais de 200KHz e cada canal é dividido em até oito (8) *slots* de tempo de 557 µSeg. Através de um esquema de codificação pode-se alcançar uma taxa de 21,4 kbit/seg por *slot* de tempo. Quando se utiliza oito *slots* de tempo no GPRS para transmissão simultânea de dados a vazão pode chegar a ter uma taxa de 171,2 kbits/seg.

### **1.2 Motivação**

O GPRS usa quatro esquemas de codificação CS e a escolha do esquema depende da qualidade do canal que está sendo realizada a comunicação. O objetivo desta dissertação é encontrar um novo algoritmo de escolha do esquema de codificação CS adequado, visando

melhorar o desempenho do sistema GPRS. Cada CS é representado por um estado e a transição de um estado para outro é realizada através da verificação do percentual do BLER (*block erasure error*). O BLER é calculado em função da relação C/I (*Carrier to Interference*). Quando o C/I for elevado indicando que a interferência no canal é baixa, que nos permite concluir existência de um canal com boa qualidade, o algoritmo de transição escolhe um esquema de codificação com o valor elevado, melhorando a vazão e o desempenho do sistema. Quando a relação C/I for pequena significando que a interferência no canal é elevada o que pode ocasionar perda, retransmissão e/ou a duplicação de pacotes, o algoritmo de transição de CS identifica esta situação e aloca um esquema de codificação com mais redundância para o canal ruidoso, diminuindo a vazão e, também, diminuindo a possibilidade de descarte de pacotes.O nosso desafio é modificar o atual ambiente de simulação de forma a implementar um novo algoritmo de escolha do esquema de codificação buscando uma melhor performance do GPRS.

## **1.3 Estrutura Geral da Dissertação**

Esta dissertação está dividida da seguinte forma:

No capítulo 1 há um rápido histórico da evolução dos sistemas celulares, uma introdução ao sistema celular da geração dois e meio, a motivação em analisar o desempenho de um algoritmo proposto para a escolha do esquema padrão do GPRS e uma descrição da estrutura da dissertação.

No capitulo 2 descrevemos a arquitetura do GPRS e a sua funcionalidade, abordaremos como a estação móvel se registra na rede, os serviços oferecidos pelo GPRS, a camada física, a interface de rádio, e uma discussão sobre o conceito de múltiplo acesso.

No capítulo 3 apresentamos o detalhamento da implementação. Inicialmente faremos uma pequeno descritivo sobre a linguagem *SimScript*, e em seguida, descreveremos as principais características do simulador de GPRS da UFPE com o detalhamento da sua implementação.

No Capítulo 4 detalharemos o resultado dos vários cenários de implementação do algoritmo adaptativo de seleção do esquema de adaptação proposto em relação ao algoritmo adaptativo de seleção do esquema de adaptação padrão, apresentaremos o comportamento da vazão para os algoritmos proposto e padrão, a variação da vazão em função do CIR, os

comportamentos dos algoritmos proposto e do algoritmo padrão referente ao estado inicial do esquema de codificação e, finalmente, o comportamento dos blocos descartados para cada algoritmo em função dos diversos cenários avaliados.

No Capítulo 5 faremos as conclusões desta dissertação e propomos alguns temas para trabalhos futuros.

## **2 - Visão Geral do GPRS**

Neste capítulo faremos um descrição geral do GPRS detalhando a topologia da rede, os serviços oferecidos, introduzindo os procedimentos de qualidade de serviço – QoS, os principais processos de administração de sessão, mobilidade e rotamento e, finalmente, descreveremos o funcionamento da interface aérea e a arquitetura dos protocolos GPRS.

### **2.1 Arquitetura dos Sistemas.**

Nas seções seguintes descreveremos as arquiteturas do GSM e GPRS, onde abordaremos o funcionamento dos principais componentes dessas arquiteturas e o relacionamento entre eles para a realização dos serviços oferecidos pelo GSM/GPRS.

#### **2.1.1 Arquitetura do Sistema GSM**

A arquitetura do sistema GSM é formada por estações móveis (*Mobile Station* – MS), estações estação base centro (*Base Transceiver Station* - BTS) e estação controladora de base (*Base Station Control* – BSC). A estação controladora de base-BSC controla várias estações BTS. O conjunto de estações BTS e BSC forma o sub-sistema de estação base (*Base Station System* – BSS). O tráfego das estações móveis originado nas células de origem é roteado através de uma estação de comutação, chamado de Centro de Comutação Móvel (MSC - *Mobile Switching Center*). Conexões originadas ou terminadas em uma rede fixa (ISDN – *Integrated Service Digita. Network*) são tratadas por um Centro de Comutação Móvel *Gateway* (Gateway Mobile Switch Center- GMSC).

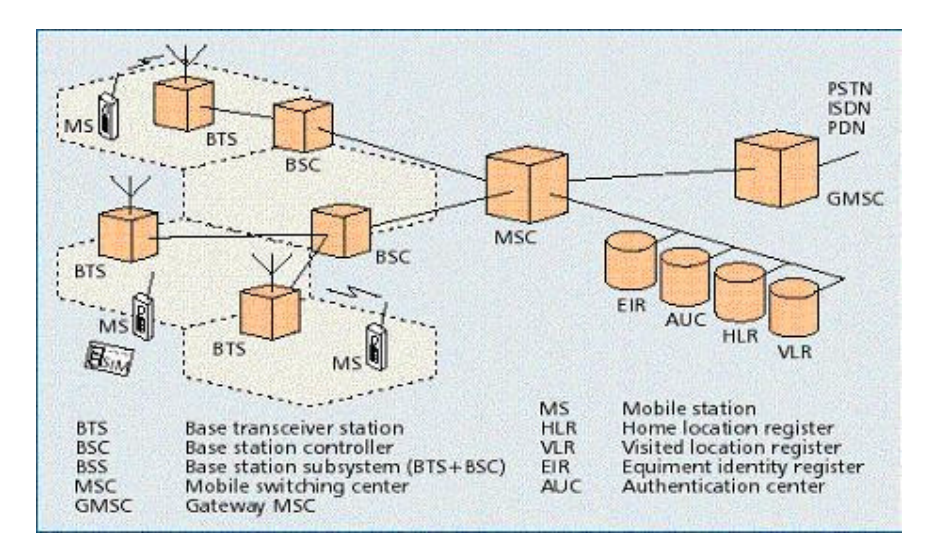

Figura 1 Arquitetura da Rede GSM

A Figura 1 Arquitetura da Rede GSM [GHR99] ilustra as redes GSM estruturadas hierarquicamente. Várias bases de dados são disponibilizadas para as funções de chamada, controle e administração de rede. As bases de dados do GSM são Registro de Localização Local (*home location register -* HLR), Registro de Localização Visitada (*visited location*

*register -* VLR), Centro de Autenticação (*authentication center*- AUC) e o Registro de Identidade de Equipamento (*equipment identity register* - EIR). Para todos os usuários registrados com um operador de rede GSM, os dados permanentes (tal como perfil do usuário) assim como os dados temporários (tal como localização atual do usuário) são armazenados no HLR. Quando ocorre uma chamada para um usuário, o sistema consulta o registro HLR antes de qualquer outro registro com a finalidade de determinar a localização atual do usuário.

O registro VLR é responsável por um grupo de localização de áreas e armazena os dados dos usuários que estão atualmente em sua área de responsabilidade, incluindo parte dos dados permanentes do usuário que foram transmitidos do HLR para o VLR, garantindo assim um acesso mais rápido. O VLR pode registrar e armazenar dados locais como uma identificação temporária. O registro AUC gera e armazena informações de segurança relacionadas aos dados tais como as chaves utilizadas para autenticação e criptografia. O registro EIR armazena os dados das estações móveis tais como número de série, fabricante entre outros.

#### **2.1.2 Sistema de Endereçamento e Identificação do GSM**

O GSM faz uma distinção explícita entre a identificação dos usuários e a identificação dos equipamentos e as trata separadamente. Além dos números dos telefones e dos identificadores de usuários e equipamentos, outros identificadores têm sido definidos. Estes identificadores são necessários para a administração da mobilidade do assinante e para o endereçamento de todos os elementos da rede.

A Identidade de Equipamento de Estação Móvel Internacional (*international mobile equipment identity* - IMEI) realiza a identificação de forma única dos equipamentos. O IMEI é uma espécie de número de série alocado pelos fabricantes dos equipamentos e registrado pelo operador de rede, que o armazena no registro EIR. Cada usuário registrado é também identificado por sua Identidade do Assinante Móvel Internacional (*international mobile subscribe identity* - IMSI). Cada IMSI é armazenada no Módulo de Identidade do Assinante (*subscribe identity module* - SIM). Uma estação móvel somente pode ser operada se um SIM com um IMSI válido for introduzido no equipamento com um IMEI também válido.

O número de telefone real de uma estação móvel é o número do ISDN do assinante móvel (MSISDN). designado para cada assinante. Um conjunto de estações móveis pode ter vários MSISDNs dependendo do SIM.

O VLR é o registro responsável pela localização corrente de um assinante, podendo designar uma identidade de assinante móvel temporário (TMSI) que tem um significado único na área tratada pelo VLR. Esta identidade é armazenada somente no VLR do lado da rede e não é passada para o HLR.

#### **2.1.3 Espectro do Enlace de Rádio do GSM**

A União Internacional de Telecomunicações (*International Telecommunication Union* - ITU) reservou as bandas de 890-915 MHz para o enlace ascendente (da estação móvel para a estação base) e 935-960 MHz para o enlace descendente (da estação base para estação móvel) para as redes móveis celular do Padrão GSM. A tecnologia GSM também é usada nas bandas de comunicação pessoal de 1800 MHz e 1900MHz. Nesta banda a tecnologia é referenciada como Digital Celular System a 1800MHz e 1900MHz, ou DCS 1800 e DCS1900 respectivamente [CAI97].

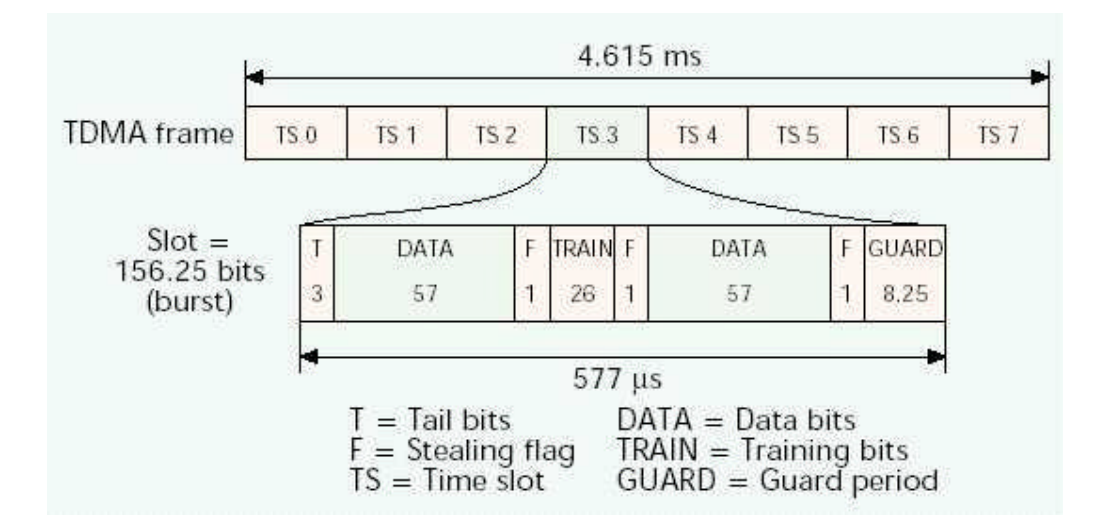

Figura 2 - Estrutura da Rajada do GSM

Como o espectro de freqüência é um recurso limitado, compartilhado por vários usuários, um método para compartilhar o recurso deve ser utilizado para dividir esta banda entre vários usuários de uma forma mais eficiente possível. O método escolhido para o GSM foi a combinação dos métodos de Múltiplo Acesso por Divisão de Tempo (TDMA) e

Múltiplo Acesso por Divisão de Freqüência (FDMA). O FDMA divide a banda de 25MHz em 124 canais portadoras de 200KHz de largura de banda.

Uma ou mais freqüências podem ser designadas para cada Estação Base. Cada uma destas freqüências portadora é dividida no tempo, usando o esquema TDMA onde a unidade fundamental de tempo neste esquema é chamada de período de rajada e tem a duração de 15/26 ms (ou aproximadamente 0.577 ms). Um quadro TDMA é formado por oito períodos de *rajada* que são agrupados em 120/26 ms ou aproximadamente 4.615 ms, e compõe a unidade básica para a definição de um canal lógico. Esses canais são definidos pelo número e pela posição de seus correspondentes períodos de rajada e podem ser divididos em dedicados onde são alocados para uma estação móvel e em comuns que são usados pelas estações no estado inativo (*idle*). A Figura 2 - Estrutura da Rajada do GSM [CAI97] ilustra parte da estrutura de enquadramento.

#### **2.1.4 Arquitetura do Sistema GPRS**

Para integrar o GPRS dentro da arquitetura existente do GSM, uma nova classe de nós de rede, chamados *GPRS Support Node* (GSN), foi implementada no GSM.

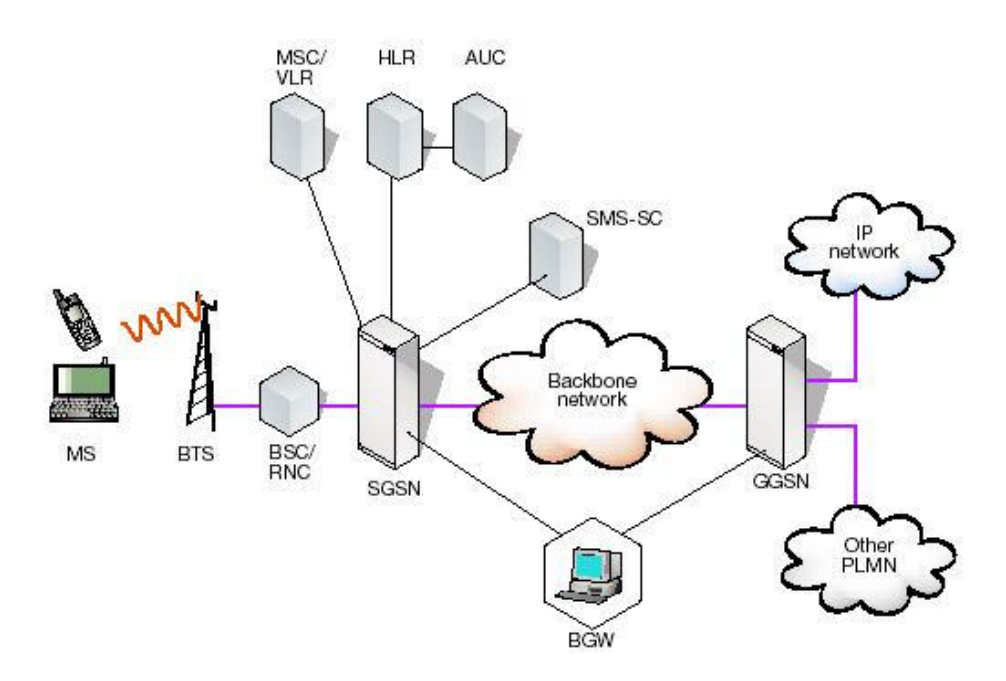

Figura 3 Arquitetura de uma Rede GPRS

Os GSNs (GPRS *support node*) são responsáveis pela entrega e roteamento de pacotes de dados entre as estações móveis e as redes de pacote de dados externas (PDN). A

Figura 3 [CRA99] ilustra a arquitetura deste sistema.

O *Serving GPRS Support Node - SGSN* é responsável, dentro da sua área de serviço, pela entrega e recepção de pacotes de dados para as estações móveis. Suas tarefas principais incluem roteamento e transferência de pacotes, administração de mobilidade (conexão, desconexão e administração de localização), administração de enlaces lógicos, e funções de autenticação e carregamento. O registro de localização VLR do SGSN armazena informações de localização (ex: célula corrente) e dos perfis dos usuários (por exemplo, IMSI, endereço utilizado na rede de pacote de dados) registrados neste SGSN.

Um *Gateway GPRS Support Node* - GGSN realiza a interface entre o *backbone* da rede GPRS e das redes de pacote de dados externas. O GGSN converte os pacotes do GPRS vindos do SGSN para o Protocolo de Pacote de Dados (PDP) para o formato IP ou X.25 e os enviam para a rede de pacote de dados externos correspondentes. Na direção oposta, o PDP endereça os pacotes de dados que entra na rede GPRS e o GGSN converte o endereço do PDP para o endereço GSM do usuário de destino. Os pacotes que os endereços foram lidos são enviados ao SGSN responsável. Com este propósito, o GGSN armazena no SGSN o endereço corrente do usuário e o seu perfil no registro de localização.

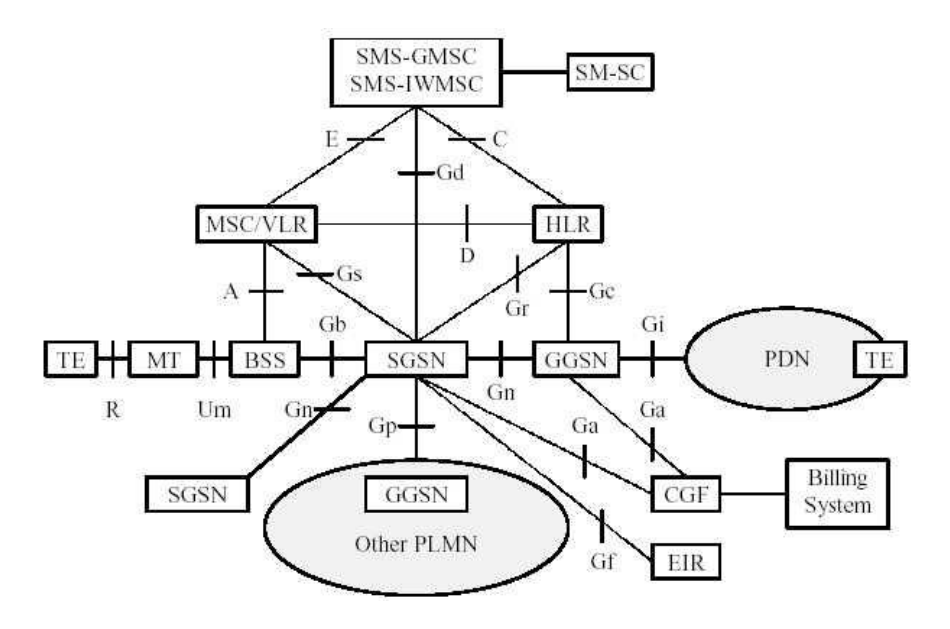

Figura 4 Visão Geral das Interface do GPRS

O GGSN também desempenha a função de autenticação e carregamento. No geral, há um relacionamento de muitos para muitos entre o SGSNs e o GGSNs: Um GGSN é a interface para as redes de pacote de dados externos para um ou vários SGSNs; um SGSN pode rotear seus pacotes por diferentes GGSNs para alcançar redes de pacote de dados diferentes.

A Figura 04[GM097] ilustra as interfaces entre os novos nós de rede do GPRS e a rede do GSM como definida pelo ETSI.

A interface Gb conecta o BSC com o SGSN. Através das interfaces Gn e Gp, os dados do usuário e os dados de sinalização são transmitidos entre os GSNs. A interface Gn será utilizada se SGSN e GGSN são localizados na mesma *public lan mobile network*-PLMN, ao passo que a interface Gp será utilizada se eles estão em PLMNs diferentes.

Todos GSNs são conectados via *backbone* do GPRS que é uma rede baseada em *Internet Protocol* (IP). Dentro deste *backbone*, o GSNs encapsula os pacotes do *packet data network* (PDN) e os transmitem usando o protocolo de tunelamento (*gateway tunneling protocol* – GTP), do GPRS. Há duas espécies de *backbones* nas redes GPRS: o Intra-PLMNs que são redes *backbone* que conectam GSNs do mesmo PLMN e são portanto redes baseadas em IP privado aos provedores de rede GPRS; e o Inter-PLMNs que são redes *backbone* que conectam GSNs de PLMNs diferentes.

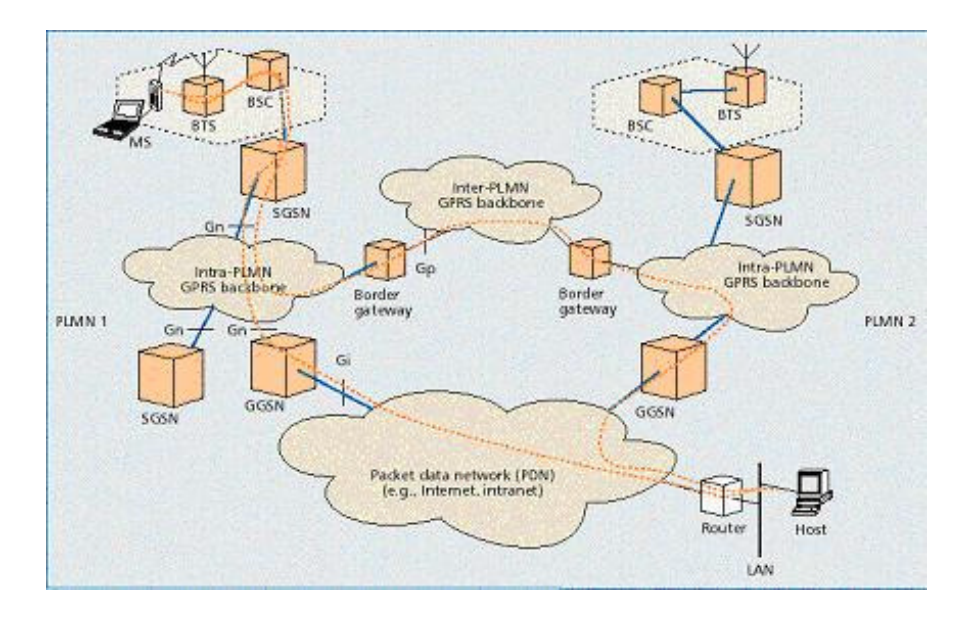

Figura 5 - Redes Intra PLM e Inter PLM do GPRS

Um acordo de *roaming* entre dois provedores de rede do GPRS é necessário para a instalação de um *backbone* deste tipo.

A Figura 5 [BET99] ilustra duas redes intra-PLMN conectadas ao *backbone* GPRS que estão conectadas ao *backbone inter-PLMN*. Os *Gateways* entre os PLMNs e o *backbone* inter-PLMN externo são chamados *gateway* de borda. Estes tipos de *gateway* desempenham as funções de segurança para proteger os *backbones* intra-PLMN privados contra ataques e/ou a utilização por usuários não autorizados. A seção 4.3 ilustra o funcionamento do roteamento realizado nos *backbones* do GPRS.

As interfaces Gn e Gp, conforme ilustrado na Figura 5 [BET99], são definidas entre dois SGSNs e permitem que o SGSN possa realizar a troca dos perfis do usuário quando uma estação móvel se move de uma área do SGSN para outra área. Através da interface Gf, o SGSN pode perguntar ao IMEI se uma estação móvel está tentando se registrar na rede. A interface Gi conecta o PLMN com o PDN privado, com alguma intranet ou com a rede pública externa a Internet associada. Interfaces de rede IP (IPv4 e/ou IPv6) e X.25 são suportadas pelo padrão GPRS. O HLR armazena o perfil do usuário, o endereço corrente do SGSN e o endereço do PDP(es) para cada usuário do GPRS no PLMN. A interface Gr é utilizada para trocar de informação entre o HLR e SGSN. Por exemplo, o SGSN informa ao HLR sobre a localização corrente da MS e quando a MS registrar-se em um novo SGSN, o HLR enviará o perfil do usuário ao novo SGSN. Os caminhos de sinalização entre o GGSN e HLR (interface Gc) podem ser utilizados pelo GGSN para localizar um usuário e seu perfil associado com o objetivo de realizar a atualização do seu registro de localização.

A mobile *switching center / visitor location register* - MSC/VLR pode ser estendida com funções que registra entradas permitindo a coordenação eficiente entre serviços de chaveamento de pacote (GPRS) e serviços de chaveamento de circuito (GSM convencional). Exemplos desta extensão são: a atualização de localização combinada e procedimentos de conexão combinados de serviços GPRS e não-GPRS. Outrossim, solicitações de notificação (*paging*) de chaveamento de circuito do GSM podem ser desempenhadas via o SGSN. Para este propósito, a interface Gs conecta a base de dados do SGSN com o MSC/VLR.

A interface Gd é definida para realizar a troca de mensagens do Serviço de Mensagem Curtas (SMS) via GPRS, interconectando o *gateway* do SMS, MSC (SMS-GMSC) com o SGSN.

## **2.2 Serviços Oferecidos**

Os serviços oferecidos pelas redes GPRS são os serviços de portador e os para as funções suplementares que serão descritos a seguir.

#### **2.2.1 Serviços de Portador e Serviços Suplementares**

O serviço de portador de GPRS oferece a transferência de dados com chaveamento de pacotes fim-a-fim. Há duas espécies diferentes de serviço: o serviço ponto-a-ponto (PTP) e o serviço ponto-para-multiponto (PTM). O serviço PTM estará disponível em futuras atualizações do GPRS. O serviço de PTP oferece transferência de pacotes de dados entre dois usuários e é oferecido tanto no modo não-orientado à conexão (serviço de rede do PTP *connectionless* - PTP-CLNS, redes IP) como no modo orientado à conexão (PTP serviço de rede PTP *conection-oriented* – PTP - CONS, redes X.25).

O serviço do PTM oferece transferência de pacotes de dados de um usuário para múltiplos usuários. Existem duas espécies de serviços do PTM:

- Usando o serviço *multicast* PTM-M, pacotes de dados são transmitidos em uma determinada área geográfica. Um identificador de grupo indica quais são os pacotes destinados para todos os usuários ou para um grupo de usuários;
- Usando o serviço de chamada de grupo PTM-G, pacotes de dados são endereçados para um grupo de usuários (grupo do PTM). Neste tipo de serviço os pacotes são enviados para as áreas geográficas onde os membros de um grupo estão correntemente localizados.

Este serviço também possibilita o envio de mensagens do SMS para o GPRS. Os desenvolvedores do GPRS estão planejando a implementação de serviços suplementares, tais como: transmissão de chamada incondicional (CFU), transmissão de chamada ao assinante móvel fora de alcance (CFNRc) e grupo fechado de usuário (CUG).

Portanto, um provedor de serviço do GPRS pode oferecem serviços nãopadronizados adicionais, tais como: acesso a base de dados, serviços de correio eletrônico e serviços de tele-ação (validação de cartão de crédito, transações de loteria, e monitoração eletrônica e sistemas de supervisão).

#### **2.2.2 Qualidade de Serviço**

A Qualidade de Serviço - QoS requerida pelas aplicações típicas de rede de pacote de dados móveis são muitas diversificadas, como exemplo, podemos considerar como aplicação para este tipo de rede as aplicações multimídia em tempo real, navegadores da *web* e transferência de *e-mail*. Um recurso importante do GPRS é o suporte para diferentes classes de QoS, que podem ser especificadas para cada sessão individualmente. Portanto, estas classes permitem a definição de perfis de QoS usando os parâmetros de precedência de serviço, confiabilidade, retardo e vazão.

• Precedência de Serviço é a prioridade de um serviço em relação a outro serviço. Existem três níveis de prioridades: alto, normal, e baixo.

• Confiabilidade indica as características de transmissão requeridas por uma aplicação. Três classes de confiabilidade são definidas, e garantem valores máximos para a probabilidade de perda, duplicação de pacotes, perda de seqüência e a corrupção de pacotes. A Tabela 1 - Confiabilidade [BET99] ilustra os valores destes parâmetros .

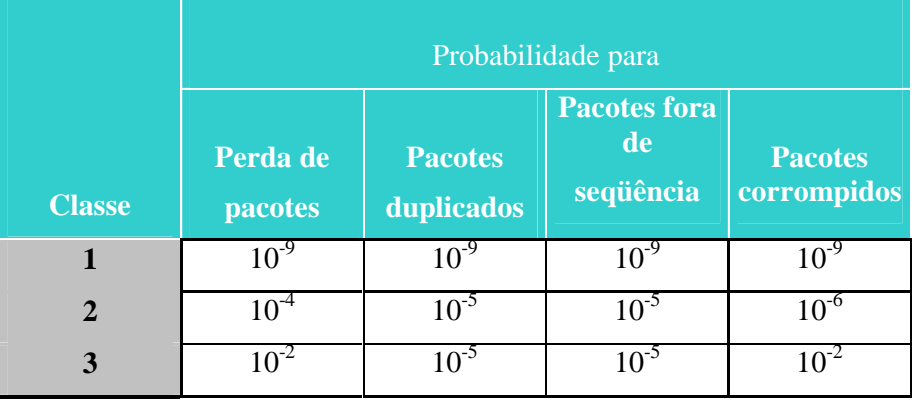

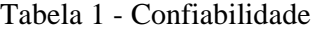

Os parâmetros de retardo definem valores máximos de retardo médio e do retardo de 95%

• Tabela 2 - Classe de Retardo [BET99] ilustra os valores destes parâmetros. O retardo a 95% como o próprio nome define é o máximo retardo garantido em 95% de todos os dados transferidos.

O retardo é definido como o tempo de transferência fim-a-fim entre duas estações móveis que estão se comunicando ou entre uma estação móvel e a interface Gi, para a rede de pacote de dados externa, incluindo todos os retardos dentro da rede do GPRS, isto é, o retardo para solicitação e designação de recursos de rádio mais o retardo de trânsito no *backbone* do GPRS. Transferências de retardo realizadas pelas redes externas ao GPRS não são consideradas.

#### Tabela 2 - Classe de Retardo

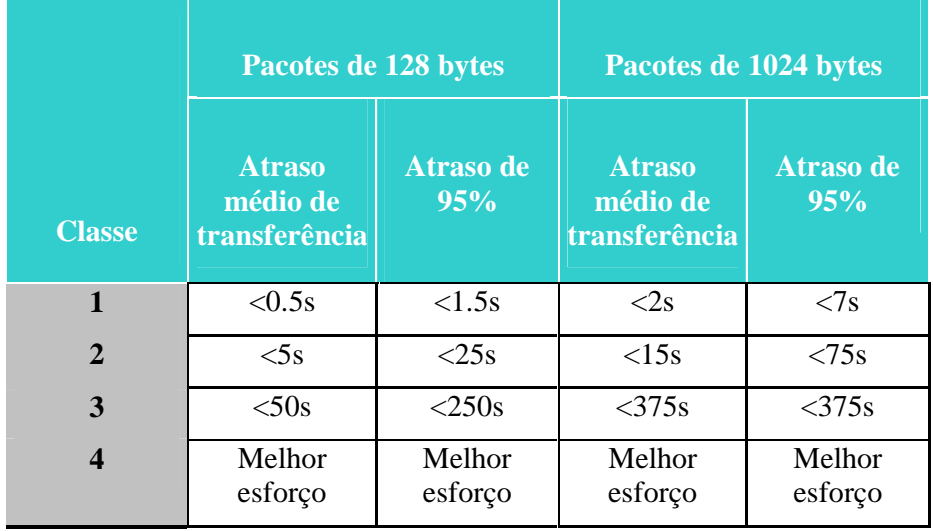

• A vazão (*throughput*) especifica o valor da taxa de *bit* máxima de pico suportada pela rede GPRS.

Usando essas classes do QoS, os perfis podem ser negociados entre o usuário móvel e o provedor do serviço para cada sessão, dependendo da demanda de QoS e dos recursos correntes disponíveis. A contabilidade do serviço é então baseada no volume de dados transmitido, no tipo de serviço e no perfil do QoS escolhido.

### **2.2.3 Uso Simultâneo de Serviço de Chaveamento de Pacotes e Serviço de Chaveamento de Circuitos.**

Em uma rede GSM/GPRS, serviço de chaveamento de circuito convencional (voz, dado, e SMS) e o serviço do GPRS podem ser utilizados simultaneamente. Três classes de estações móveis são definidas:

• Classe A: nesta classe a estação móvel suporta a operação simultânea do GPRS e dos serviços GSM convencionais.

• Classe B: nesta classe a estação móvel é capaz de realizar registros simultâneos na rede para os serviços GPRS e GSM convencionais. Porém, apenas um dos serviços pode ser utilizado em um determinado instante de tempo.

• Classe C: nesta classe a estação móvel pode conectar ao serviço GPRS ou ao serviço do GSM convencional, ou seja, só o serviço que foi registrado pode ser utilizado. Uma exceção para esta classe é o envio de mensagens pelo SMS que podem ser recebidas e enviadas em qualquer momento.

# **2.3 Administração de Sessão, Administração de Mobilidade e Roteamento do GPRS.**

Nesta secção descrevemos os procedimentos de conexão e desconexão, a administração de sessão e o contexto de PDP, o roteamento de pacotes do GPRS e finalizamos com o procedimento da administração de localização

#### **2.3.1 Procedimento de Conexão e de Desconexão.**

Antes que uma estação móvel possa usar os serviços do GPRS, ela deve se registrar a um determinado SGSN da rede do GPRS. A rede checa se o usuário está autorizado, realiza a cópia do perfil do usuário do HLR para o SGSN e designa ao usuário um pacote de Identidade do Assinante Móvel Temporário (P-TMSI). Este procedimento é chamado de conexão ao GPRS. O procedimento de conexão combinada GPRS/IMSI permite que as estações móveis usem os serviços de comutação de circuito e comutação de pacote simultaneamente. O procedimento de desconexão da rede do GPRS como o próprio nome está dizendo é chamado de desconexão do GPRS, podendo ser iniciado pela estação móvel ou pela rede (SGSN ou HLR).

#### **2.3.2 Administração de Sessão e Contexto do PDP**

Para trocar pacotes de dados com os PDNs externos depois de uma conexão GPRS bem sucedida , uma estação móvel deve concorrer para um ou mais endereços utilizados no PDN. No caso em que o PDN é uma rede IP o endereço concorrido e um endereço IP, este endereço é chamado endereço do PDP (Endereço de Protocolo de Pacote de Dados), e para cada sessão é criado um contexto do PDP. Este contexto descreve as características da sessão e contem o tipo do PDP (e.x., IPv4), o endereço do PDP designado para a estação móvel (e.x., 129.187.222.10), Qos solicitado, o endereço de um GGSN que serve como o ponto de acesso ao PDN. O contexto é armazenado no MS, no SGSN e no GGSN. Com um contexto do PDP ativo, a estação móvel está "visível" para o PDN externo e é capaz de enviar e receber pacotes de dados. O mapeamento entre os dois endereços, PDP e IMSI, habilita o GGSN para transferir pacotes de dados entre o PDN e MS. Um usuário pode ter vários contextos do PDP simultaneamente ativos em um determinado tempo.

A distribuição do endereço do PDP pode ser estática ou dinâmica. No primeiro caso, o operador da rede PLMN do usuário designa um endereço permanente de PDP ao usuário, já na distribuição dinâmica um endereço do PDP é designado ao usuário pela ativação do contexto do PDP pela rede. O endereço do PDP pode ser designado pelo operador de PLMN do usuário (endereço origem-PLMN, PDP dinâmico) ou pelo operador da rede visitada (endereço visitante-PLMN do PDP, dinâmico). O operador de rede de origem decide quais as alternativas possíveis que podem ser utilizadas. Em caso de designação de endereço PDP dinâmico, o GGSN é responsável pela distribuição, ativação e desativação dos endereços do PDP.

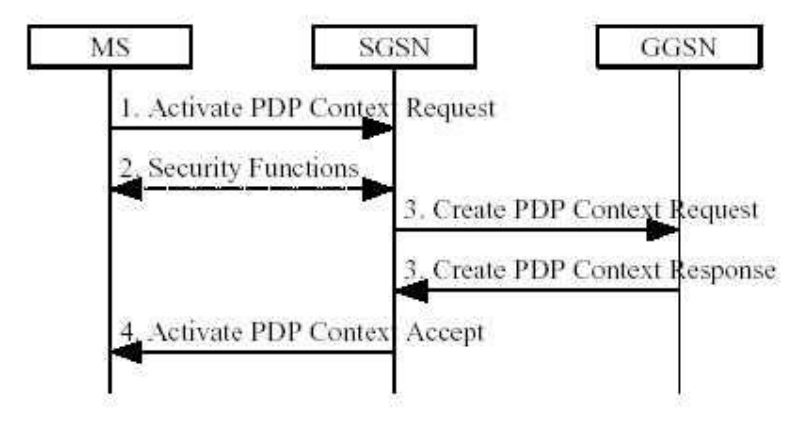

Figura 6 Ativação do Contexto de PDP

A Figura 6 Ativação do Contexto de PDP [GM097] ilustra o procedimento de ativação de contexto do PDP usando a mensagem "solicitação de ativação de contexto do PDP". Os MS informam ao SGSN sobre o contexto do PDP solicitado, se a solicitação for do tipo dinâmica, os parâmetros de endereço de PDP serão deixadas em vazio. Em seguida, depois que as funções de segurança e autenticação do usuário são realizadas, o acesso é concedido e o SGSN enviará uma mensagem "Solicitação de criação de contexto do PDP" ao GGSN envolvido. O GGSN cria uma nova entrada em sua tabela de contexto do PDP, que habilita o GGSN para realizar o roteamento dos pacotes de dados entre o SGSN e o PDN externo. Após este procedimento, o GGSN retorna uma mensagem de confirmação "resposta de criação de contexto do PDP" para SGSN. No caso se uma alocação dinâmica de endereço de PDP, a resposta contem um endereço de PDP válido. O SGSN atualiza sua tabela de contexto do PDP e confirma a ativação do novo contexto do PDP ao MS enviando a mensagem "ativação do contexto do PDP aceita".

O GPRS também suporta ativação de contexto do PDP anônima. Neste caso, as funções de segurança não são consideradas e o usuário (IMSI) que esta usando o contexto do PDP permanece desconhecido para a rede. A ativação de contexto anônima pode ser empregada para serviços pré-pagos, onde o usuário não deseja se identificar, e neste caso somente a distribuição de endereço dinâmica é possível.

#### **2.3.3 Roteamento de Pacotes GPRS**

O roteamento de pacotes GPRS é realizado pelos nós de rede SGSN e o GGSN. O SGSN faz o roteamento dos pacotes dentro dos *backbone* GPRS e o GGSN faz a interconexão com as redes de dados externas. Como exemplo podemos considerar a conexão de uma MS que pertence ao PLMN2, localizada temporariamente no PLMN1 com um *host* externo a rede GPRS. A estação móvel GPRS localizada em PLMN1 envia pacotes IP para o *host* conectado a uma rede IP externa. O SGSN no qual a estação móvel foi registrada encapsula pacotes IP vindos da estação móvel, examina o contexto do PDP e roteia os referidos pacotes através do *backbone* do GPRS (intra-PLMN) para o GGSN apropriado. O GGSN descapsula os pacotes vindos do SGSN e os envia para fora através da rede IP, utilizando o mecanismo de roteamento do IP para transferir os pacotes para o roteador de acesso da rede de destino. Este roteador entrega os pacotes IP ao *host* de destino.

Considerando que o PLMN de origem da estação móvel é o PLMN2, o endereço IP desta estação foi designado pelo GGSN do PLMN2, portanto o endereço do IP do MS tem o mesmo prefixo de rede do GGSN em PLMN2. O *host* correspondente está enviando pacotes IP aos MS sendo roteados para o GGSN de PLMN2 (GGSN de origem do MS). O GGSN de origem pergunta ao HLR para obter a informação de onde MS está correntemente localizada em PLMN1. Ele encapsula os pacotes IP que entram e os envia através de protocolo de tunelamento no *backbone* inter-plmn do GPRS para o SGSN apropriado em PLMN1. O SGSN descapsula os pacotes e entrega ao MS.

#### **2.3.4 Administração de Localização**

A tarefa principal de administração de localização está em guardar a localização corrente do usuário, de modo que pacotes que entram no SGSN podem ser roteados para as estações móveis. Para este propósito, a MS freqüentemente envia mensagens de atualização de sua localização para o SGSN. Em que foi registrado Se as atualizações enviadas pela MS caem em uma área sombreada, a sua localização e a célula corrente, não são totalmente conhecidas Neste caso, será necessário um envio de mensagem de notificação para cada pacote do enlace descendente (*downlink*), resultando em uma significante demora de entrega dos pacotes ao seu destino.

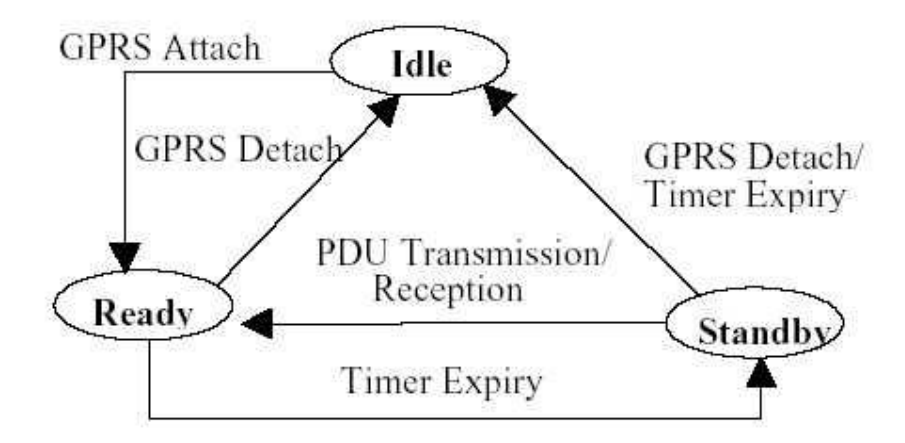

Figura 7 - Estados das Estações Móveis

Por outro lado, se as atualizações de localização acontecem freqüentemente, a localização das MS é bem conhecida da rede e os pacotes de dados podem ser entregues sem qualquer retardo de notificação de mensagem (*page*). Entretanto, neste caso, grande parte da capacidade do enlace de rádio do *uplink* e da alimentação de bateria é consumida pelo processo de administração da mobilidade.

Desta forma, uma boa estratégia de administração de localização deve ser um compromisso entre esses dois métodos.

O diagrama de estado ilustrado na figura 07 define que uma MS pode está em um dos três estados possíveis dependendo da quantidade de tráfego corrente e da sua posição de localização. A freqüência de atualização de localização é dependente dos estados do MS.

No estado de *IDLE,* a Estação Móvel não esta alcançável, mas quando e executada uma conexão GPRS, o MS vai para o estado *READY*. Com uma desconexão de uma conexão GPRS as MS retrocedem e entram no estado de *IDLE* novamente. Todos os contextos do PDP serão apagados. O estado *STANDBY* será alcançado quando um MS não envia quaisquer pacotes para um período mais longo de tempo e, portanto, o temporizador *READY* (que foi iniciado na conexão GPRS) expira.

No estado *IDLE*, nenhuma função de atualização de localização é desempenhada, a localização corrente da MS é desconhecida para a rede. Um MS em estado *READY* informa ao seu SGSN dos movimentos para uma outra célula. Para a administração de localização de uma MS em estado de *STANDBY*, a área de localização GSM (LA) é dividida dentro de várias áreas de roteamento (RA).

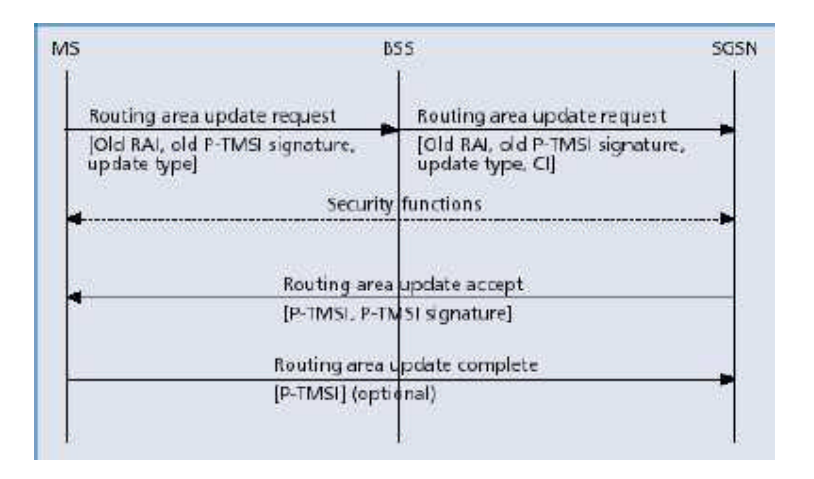

Figura 8 Atualização da Área de Roteamento

No geral, uma RA consiste de várias células. O SGSN somente será informado quando uma MS se move para um novo RA; a mudança de célula não será revelada. Para descobrir a célula corrente de uma MS em estado de *STANDBY*, é realizada a notificação de mensagem (*page*) da MS dentro um determinado RA conforme ilustrado na Figura 08 para as MS em estado de *READY*, não é necessária nenhuma notificação de mensagem (*page*).

Sempre que uma MS se move para um novo RA, é enviado um "pedido de atualização de roteamento de área" para seu SGSN designado A Figura 08 [BET99] ilustra o mecanismo de atualização da área de roteamento As mensagens contém a Identidade de Área do Roteamento (RAI) de sua antiga área de roteamento, RA. O subsistema de estação de base (BSS) adiciona o identificador de célula (CI) da nova célula, do qual o SGSN pode derivar o novo RAI. Dois cenários diferentes são possíveis:

- Intra-SGSN atualização da área do roteamento: o MS tem se movido para um RA que é designado ao mesmo SGSN do antigo RA. Neste caso, o SGSN já tem armazenado o perfil do usuário necessário e pode designar um novo pacote de identidade do assinante móvel temporário (P-tmsi) ao usuário ("atualização de área do roteamento aceita"). Desde que o contexto do roteamento não mude, não há necessidade de informar os outros elementos de rede, tal como o GGSN ou o HLR.
- Inter-SGSN atualização da área do roteamento: o novo RA é administrado por um SGSN diferente do antigo RA. O novo SGSN compreende que a MS tem se mudado para sua área e solicita ao antigo SGSN para enviar os contextos do PDP do usuário. Depois, o novo SGSN informa o GGSNs envolvido sobre o atual contexto de roteamento do usuário e informa o HLR, e se necessário, o MSC/VLR sobre o novo SGSN do usuário.

Também existe atualização combinada RA/LA. Isto ocorre quando uma MS GPRS e uma estação GSM convencional se movem para um novo LA. Os MS enviam uma "solicitação de atualização da área de roteamento" ao SGSN. O parâmetro "atualiza tipo" é utilizado para indicar que uma atualização do LA é necessária. A mensagem será então transmitida ao VLR, que realiza a atualização do LA.

A administração de mobilidade do GPRS consiste de dois níveis: a Micro administração de mobilidade realizada pelo SGSN que segue a pista da área de roteamento corrente ou da célula que a estação móvel está localizada e a administração de mobilidade Macro que guarda a trilha da estação móvel corrente e do SGSN, armazenando as informações no HLR, VLR e GGSN.

### **2.4 Interface Aérea e Camada Física.**

Nas camadas mais inferiores da pilha de protocolo temos a camada física e a interface aérea. Nesta seção discutiremos os acessos múltiplos, e a administração dos recursos de rádio e, finalmente, os canais lógicos, sua distribuição e codificação.

#### **2.4.1 Acesso Múltiplo e Princípios de Administração de Recurso de Rádio**

Na camada física, o GSM usa uma combinação de FDMA e TDMA para múltiplo acesso. A Figura 9 - Formato do Quadro TDMA do GPRS ilustra duas bandas de freqüência 25 MHz que são reservadas para operação do GSM/GPRS. A banda de 890-915 MHz para a transmissão da estação móvel para o BTS, enlace ascendente (*uplink*) e a banda de 935-960 MHz para a transmissão do BTS para o MS, enlace descendente (*downlink*).

Cada uma destas bandas de 25 MHz de largura é dividida em 124 canais portadores com a largura de banda de 200KHz. Determinados números destes canais de freqüência, são alocados para um BTS. Cada canal portador com a largura de banda de 200 kHz é dividido em oito fatias de tempo dos canais do TDMA que formam um quadro de TDMA.

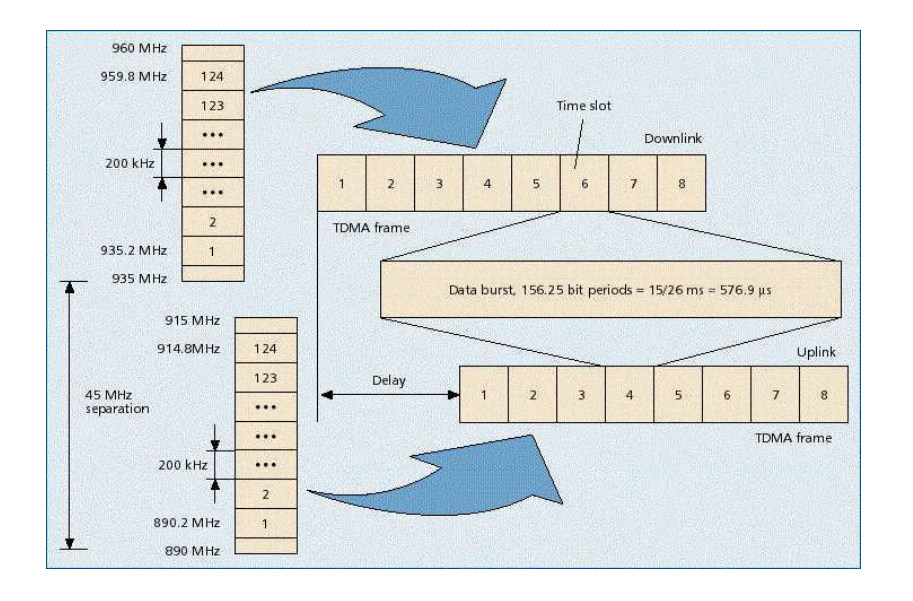

Figura 9 - Formato do Quadro TDMA do GPRS

Cada fatia de tempo de um quadro do TDMA tem a duração de 156,25 bits por unidade de tempo, então uma rajada de dados que possui uma fatia de tempo que dura 15/26 ms é igual a 576.9 µs; Portanto, um quadro TDMA tem a duração de 4.613 ms. A recorrência de um *slot* (fatia) de tempo particular define um canal físico. Uma estação móvel GSM usa os mesmos *slots* de tempo no *uplink* e no *downlink* .

A alocação de canais no GPRS é diferente do GSM original. O GPRS permite que uma única estação móvel possa transmitir em múltiplos *slots* de tempo de um mesmo quadro do TDMA (operação *multislot*), resultando em uma alocação de canal mais flexível. Podemos alocar de um até oito *slots* de tempo por quadro de TDMA para uma estação móvel. Outrossim, *slots* de tempo do *uplink* e *downlink* são alocados separadamente, o que eficientemente suporta tráfego de dados assimétricos (Navegador Web).

No GSM convencional, um canal é permanentemente alocado para um determinado usuário durante todo o período de chamada (independente se os dados são transmitidos ou não). De forma contrária ao GSM, no GPRS os canais são alocados somente quando pacotes de dados são enviados ou recebidos e os canais são liberados após o término da transmissão destes pacotes. Para tráfego de rajada isto resulta em um uso muito mais eficiente dos escassos recursos de rádio. Com este princípio, múltiplos usuários podem compartilhar um canal físico.

Uma célula com suporte ao GPRS pode alocar canais físicos para tráfego de GPRS. O canal físico é denominado como Canal de Pacote de Dados (Packet Data Channel-PDCH). Os PDCHs são adquiridos do conjunto comum de todos os canais disponíveis na célula. Assim, os recursos de rádio de uma célula são compartilhados por todas estações móveis GPRS e as estações não-GPRS localizadas nesta célula. O mapeamento de canais físicos para cada serviço de comutação de pacote (GPRS) ou para serviço de comutação de circuito (GSM convencional) pode ser realizado dinamicamente (princípio da capacidade sob demanda), dependendo do carregamento do tráfego corrente, da prioridade do serviço e da classe do *multislot*. Um procedimento de supervisão de carga monitora a carga do PDCHs na célula. De acordo com a demanda corrente, o número de canais alocados ao GPRS (i.e., o número de PDCHs) pode ser alterado. Canais físicos que não estão correntemente em uso por GSM convencional podem ser alocados como PDCHs para aumentar a qualidade do serviço ao GPRS. Quando existe demanda de recurso para serviços com prioridade mais elevada, PDCHs podem ser desalocados.
#### **2.4.2 Canais Lógicos no GPRS**

No topo dos canais físicos, uma série de canais lógicos é definida para desempenhar várias funções de sinalização, radiodifusão de informações de aspecto geral do sistema, sincronização, alocação de canal, notificação de mensagem (*page*) e transporte de carregamento.

A tabela 3 [DAN01] ilustra os pacotes de dados dos canais lógicos definidos no GPRS. Como no GSM convencional, eles podem ser divididos dentro duas categorias: canais de tráfego e canais de sinalização e controle.

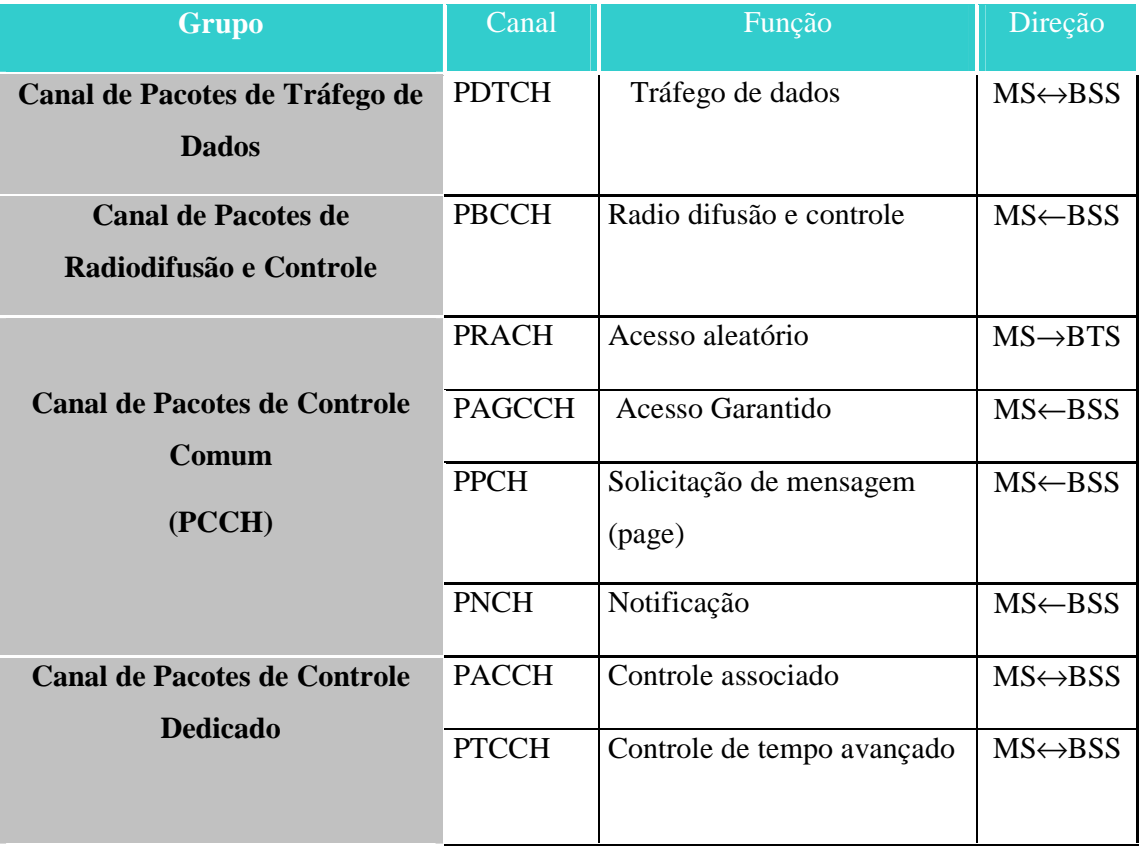

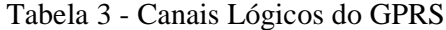

O Canal de Tráfego de Pacote de Dados (PDTCH) é utilizado para transferir dados do usuário. e é designado para uma estação móvel (ou no caso de PTM para múltiplas estações móveis). Uma estação móvel pode usar vários PDTCHs simultaneamente.

O Canal de Pacote de Radiodifusão e Controle (PBCCH) é um canal de sinalização unidirecional ponto para múltiplos pontos do subsistema de estação de base (BSS) para estações móveis. Este canal é utilizado pelo BSS para transmitir informação específica sobre a organização da rede de rádio do GPRS para todas estações móveis GPRS de uma célula. Além da informação de sistema sobre GPRS, o PBCCH também transmite informação importante de sistema sobre os serviços de chaveamento de circuito, de modo que uma estação móvel GSM/GPRS não necessita escutar o canal de radiodifusão e controle (BCCH).

O Canal de Pacote de Controle Comum (PCCCH) é um canal de sinalização bidirecional ponto para multiponto que transporta informação de sinalização para administração do acesso a rede, para alocação de recursos de rádio e solicitação de mensagem (*page*). O PCCCH é formado por quatro sub-canais:

- O Canal de Pacote de Acesso Aleatório (PRACH) é utilizado pela estação móvel para solicitar um ou mais PDTCH.
- O Canal de Pacote de Acesso Permitido (PAGCH) é utilizado para alocar um ou mais PDTCH para uma estação móvel.
- O Canal de Pacotes de Notificação de Mensagem (*page*) (PPCH) é utilizado pelo BSS para descobrir a localização de uma estação móvel (*pageing*) antes de transmissão de pacote do *downlink*.
- O Canal de Notificação de Pacote (PNCH) é utilizado para informar a uma estação móvel das mensagens recebidas do PTM (*multicast* ou agrupa chamada).
- O Canal de Controle Dedicado é um canal de sinalização bidirecional ponto a ponto. contém os canais PACCH e PTCCH:
- O Canal de Pacote de Controle Associado (PACCH) é sempre alocado em combinação com um ou mais PDTCH que são designados para uma estação móvel, transportando informação de sinalização relacionada a uma estação móvel específica (informações de controle de alimentação).

• O Canal de Pacote de Controle Avançado e Temporização (PTCCH) é utilizado para quadros adaptativos de sincronização.

A coordenação entre canais lógicos de chaveamento de circuito e de chaveamento de pacote é importante. Se o PCCCH está não disponível em uma célula, uma estação móvel pode usar o canal de controle comum (CCCH) de GSM convencional para iniciar a transferência de pacotes.

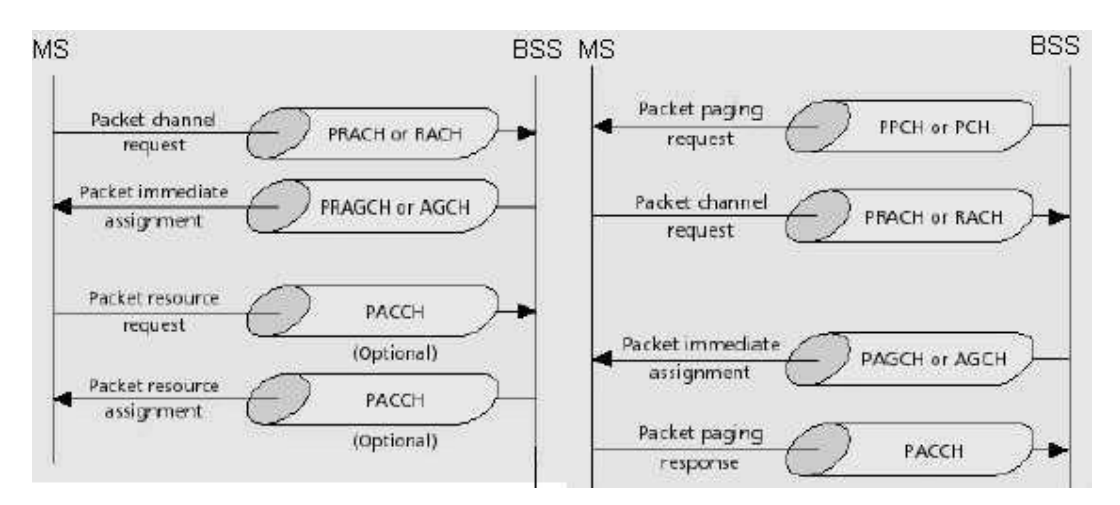

Outrossim, se o PBCCH não está disponível, a MS escutará o canal de radiodifusão e controle (BCCH) para obter informações sobre a rede de rádio.

Figura 10 Utilização dos Canais Móveis

A Figura 10 Utilização dos Canais Móvel [GHR99] ilustra o princípio da distribuição de canal do *uplink* e no *downlink*. Uma estação móvel solicita recursos de rádio ao *uplink* transmitindo "um pacote de pedido de canal" no PRACH ou RACH. A rede responde no PAGCH ou AGCH, respectivamente, informando a estação móvel que PDCHs pode ser usado. Após o recebimento do pedido o *flag* de estado do *uplink* (USF) é transmitido no *downlink* para informar à estação móvel qual o canal de *uplink* está liberado. A segunda parte da figura ilustra o procedimento de notificação de mensagem (*page*) de uma estação móvel (móvel terminou transferência de pacotes).

#### **2.4.3 Mapeamento de Canais Lógicos de Pacote de Dados sobre Canais Físicos**

O mapeamento de canais lógicos sobre canais físicos tem dois componentes: mapeamento em freqüência e mapeamento no tempo. Os mapeamentos em freqüência são baseados no quadro de TDMA e nas freqüências alocadas ao BTS e à estação móvel. O mapeamento no tempo é baseado na definição de uma estrutura complexa de *multiframe* sobre os quadros de TDMA. Quatro quadros consecutivos de TDMA formam um bloco. Uma estrutura de *multiframe* para o PDCHs consiste de 52 quadros do TDMA conforme é ilustrado Figura 11 Mapeamento dos Canais Lógicos no GPRS. O *multiframe* é formado por

quarenta e oito quadros de informação e mais quatros quadros de controle dos quais, dois quadros de TDMA são reservados para transmissão do PTCCH e os dois quadros restantes estão no estado ocioso .

| Multiframe with 52 TDMA frames (240 ms) |                                          |                                 |  |  |  |  |
|-----------------------------------------|------------------------------------------|---------------------------------|--|--|--|--|
| <b>B1</b><br><b>BO</b>                  | <b>B6</b><br><b>B</b> <sub>9</sub><br>84 | Frame for PTCCH<br>X Idle frame |  |  |  |  |

Figura 11 Mapeamento dos Canais Lógicos no GPRS

O mapeamento dos canais lógicos sobre os blocos B0 - B11 do *multiframe* pode variar de bloco para bloco e é controlado por parâmetros que são transmitidos no PBCCH, a norma.GSM 03.60 [ET197] define como os *slots* de tempo podem ser utilizados por um canal lógico.

Além disso, dos 52-*multiframe* que podem ser utilizados por todos canais lógicos do GPRS, o quadro 51 do *multiframe* tem conteúdo definido. É utilizado pelo PDCHs para transportar somente os canais lógicos PCCH e PBCCH e nenhum outro canal lógico.

## **2.5 Codificação dos Canais**

As Codificações de Canal são utilizadas para proteger os pacotes de dados transmitidos contra eventuais erros. A técnica de codificação de canal no GPRS e similar a técnica de codificação de canal empregado no GSM convencional. São utilizados uma codificação de bloco externa, uma codificação convolucional interna e um esquema de entrelaçamento.

Quatro esquemas de codificação diferentes são definidos na norma GSM 05.03. Seus parâmetros são listados na tabela 02. Utilizaremos o esquema de codificação CS-2 para demonstrar o processo de codificação.

Inicialmente, os 271 bits de informação (incluindo os 3 *bits* de *flag* de estado do *uplink* (USF)) são mapeados para 287 bits usando uma codificação sistemática do bloco, sendo adicionados 16 *bits* de paridade, uma pré-codificação do USF que mapeia os primeiros

três *bits* do bloco de informação para seis bits de forma sistemática. Depois, são adicionados no final do bloco inteiro, quatro zero *bits* (*bits* da cauda). Os *bits* da cauda são necessários para o término da codificação convolucional subseqüente. Para codificação convolucional, um codificador não sistemático de taxa igual 1/2 com comprimento de restrição 4 é utilizado e definido pelo gerador polinomial abaixo.

$$
g^{(1)}(D) = 1 + D3 + D4
$$

$$
g^{(2)}(D) = 1 + D + D3 + D4,
$$

Onde, *D* denota o operador de retardo.

Uma realização do codificador é ilustrada na Figura 12 Procedimento de Codificação do GPRS[CAI97]. Na saída do codificador convolucuional resulta uma *codeword*  $v(D) = (v^{(0)}(D), v^{(1)}(D))$  de comprimento 588 *bits*. As sequências de saída de *bits* são definidas por  $v^{(1)}(D) = u(D) g^{(1)}(D) e v^{(2)}(D) = u(D) g^{(2)}(D)$ . Depois da codificação, 132 *bits* são inutilizados resultando em um *codeword* de comprimento 456 *bits*. Assim, nós obtemos uma taxa do codificador convolucional de (incluíndo os *bits* inutilizados) de:

$$
r = \frac{271 + 16 + 3 + 4}{456}
$$

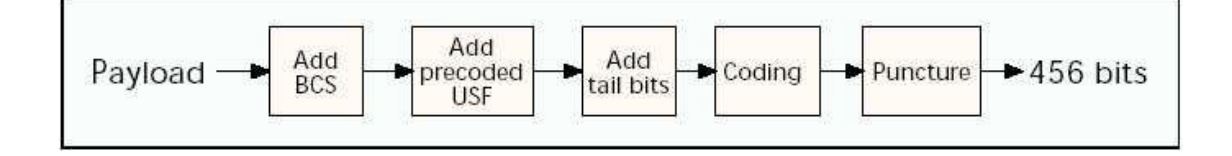

#### Figura 12 Procedimento de Codificação do GPRS

Para o sistema de codificação CS-1, a codificação de bloco sistemático é utilizada mas não há pré-codificação dos *bits* do USF. A codificação convolucional é realizada com o conhecido codificador de taxa -1/2, entretanto, nenhuma inutilização é aplicada. Usando CS- 4, os três bits do USF são mapeados para 12 *bits*. Nenhuma codificação convolucional é aplicada.

Para a codificação do canal de tráfego (PDTCH), um dos quatro esquemas de codificação é escolhido, em função da qualidade do canal. Sob as condições de um canal com elevada interferência, poderemos usar CS-1 e obter taxa de dados de 9.05 *kbit*/s por *slot* de tempo do GSM. Sob boas condições de canal, a transmissão é realizada sem codificação convolucional, alcançando uma taxa de dados de 21.4 *kbit/s* por *slot* de tempo. Com oito *slots* de tempo, é obtida a taxa de dados máxima de 171.2 *kbit/s*. Na prática, múltiplos usuários compartilham os *slots* de tempo e, assim, uma taxa de *bit* menor é disponível para o usuário individual. Por exemplo, se o esquema de codificação CS-3 for empregado uma taxa de aproximadamente 40 *kbit/s* por usuário, será alcançada quando três usuários compartilham os *slots* de tempo. A codificação CS-1 é utilizada para codificar os canais de sinalização.

| <b>Esquema</b> | Taxa de<br>codificação | Carregamento | <b>BCS</b> | <b>USF</b><br>Pré-<br>codificado | <b>Bits</b><br>da<br>cauda | <b>Bits</b><br>codificados | <b>Bits</b><br>perfurado | Taxa<br>de<br>dados<br>(kb/s) |
|----------------|------------------------|--------------|------------|----------------------------------|----------------------------|----------------------------|--------------------------|-------------------------------|
| $CS-1$         | 1/2                    | 181          | 40         | 3                                | 4                          | 456                        | $\overline{0}$           | 9,05                          |
| $CS-2$         | $\approx 2/3$          | 268          | 16         | 6                                | 4                          | 588                        | 132                      | 13,4                          |
| $CS-3$         | $\approx 3/4$          | 312          | 16         | 6                                | 4                          | 676                        | 220                      | 15,6                          |
| $CS-4$         |                        | 428          | 16         | 12                               | $\theta$                   | 456                        | $\theta$                 | 21,4                          |

Tabela 4 - Esquema de Codificação do GPRS

Após a codificação, as palavras de código são inseridas no bloco com entrelaçamento de profundidade 04. No lado da recepção, as palavras de códigos são desentrelaçadas . A decodificação é executada usando o Algoritmo de Viterbi . A tabela 04 [CAI97] ilustra o comportamento dos esquemas de codificação do GPRS.

## **2.6 Arquitetura dos Protocolos GPRS**

No parágrafo 2.6.1 descrevemos o plano de transmissão e no seguinte o plano se sinalização do GPRS.

#### **2.6.1 Plano de Transmissão**

No nível de rede, o GPRS suporta os protocolos IP e X.25 para serem utilizados por aplicações fim a fim. A Figura 13 [BET99] ilustra os pacotes IP ou X.25 que são encaminhados através de rede PLMN GPRS usando protocolos dedicados. Embora a rede GPRS consiste de vários nós diferentes, considera-se apenas um *hop* de IP.

A peculiaridade do GPRS é que, independente dos pacotes transportados, o IP é usado como protocolo da camada de rede para o *backbone* GPRS conectando SGSN para GGSN. O protocolo de tunelamento, GTP habilita o multiprotocolo de tunelamento de pacotes de dados através do *backbone* de GPRS entre os nós de suporte GPRS. O protocolo GTP utiliza o protocolo TCP ou o protocolo UDP, dependendo da necessidade de confiabilidade da conexão. Para conexão segura, será utilizado o X.25 com o protocolo TCP.

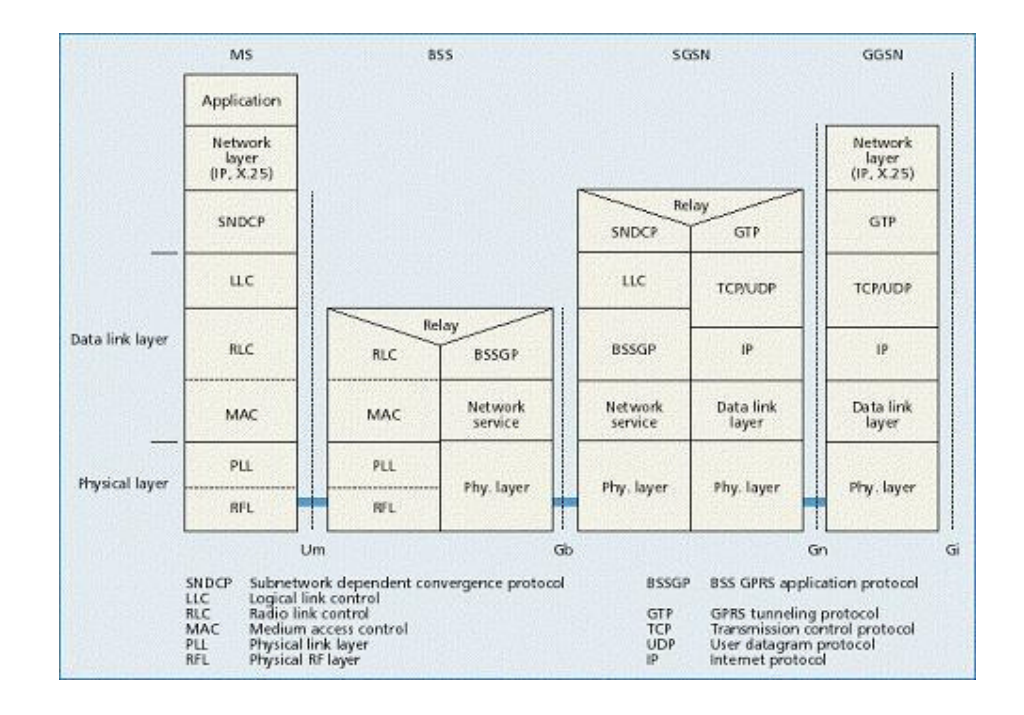

Figura 13 - Pilha de Protocolo GPRS

**Protocolo de Subrede Dependendo de Convergência (SNDCP).** A principal tarefa deste protocolo é levar unidades de dados (IP/X.25) de forma transparente para a camada de rede. A introdução de um novo protocolo da camada de rede não requer uma mudança de toda camada dos protocolos GPRS, somente o protocolo SNDCP será afetado. Além disso, o protocolo SNDCP proporciona compressão de dados (V.42bis) e compressão de cabeçalho do TCP/IP de forma a melhorar o desempenho do canal.

**Protocolo de Controle Enlace Lógico (LLC).** Este protocolo opera através das interfaces Gb e Um, proporcionando um enlace lógico entre a MS e o SGSN. As suas funções típicas são cifragem, controle de fluxo e controle de seqüência.. Se o protocolo LLC é usado em conexões com reconhecimento, ele corrigi e detecta erros. No modo de conexão sem reconhecimento, apenas sinaliza os erros irrecuperáveis. O protocolo LLC é usado pelo SNDCP para transferência de unidades de pacotes de dados (PDUs) para camada de rede; pelo protocolo SMS para transferir mensagens e pelo gerenciamento de mobilidade do GPRS para transferir dados de controle.

**Camada de Controle de Enlace de Radio e Controle de Acesso ao Meio (RLC/MAC).** A camada deste protocolo está localizada no PCU e proporciona serviços para transferências de PDU LLC usando o meio compartilhado entre múltiplas MS e a rede. As funções do protocolo RLC incluem segmentação e remontagem de PDU LLC. O RLC pode operar nos modos com reconhecimento e sem reconhecimento de acordo com o Qos solicitado. No modo com reconhecimento são empregadas detecções de LLC PDU errados baseados em *Checksum* e retransmissão destes PDUs.

O protocolo MAC realiza as diferentes necessidades lógicas para compartilhar o meio comum de transmissão com diversas MS. Este protocolo permite que uma MS possa usar diversos canais físicos (*slot* de tempo) em paralelo, mas também permite a multiplicação de várias MS para um canal físico.

**Camada de Enlace Física (PLL)**. Esta camada proporciona um número de canais físicos para a camada RLC/MAC. Esta funcionalidade inclui correção de erro (FEC), entrelaçamento, monitoramento da qualidade do enlace de rádio e controle de procedimento de alimentação.

**Camada Física de Radio Freqüência (RFL)**. A camada Um é a camada mais inferior da pilha de protocolo da interface. Esta camada executa a transmissão e recepção de forma de onda modulada em freqüência e é idêntica a camada RF GSM.

A Figura 14 Detalhe da Segmentação nas Camadas de Protocolo GPRS [CAI97] ilustra a correspondente segmentação para as diferentes camadas de protocolo. Esta figura mostra como os PDUs de uma aplicação, transmitidos através de uma interface aérea, é segmentada e encapsulada em diversos subprotocolos de PDUs resultando em um *overhead* de cabeçalho. Os cabeçalhos adicionais resultam da sinalização de cada camada de protocolo. No total, aproximadamente, de 20 a 30 % da capacidade da interface de aérea do GPRS são gasto em *overhead* de protocolo e não em carga de transmissão.

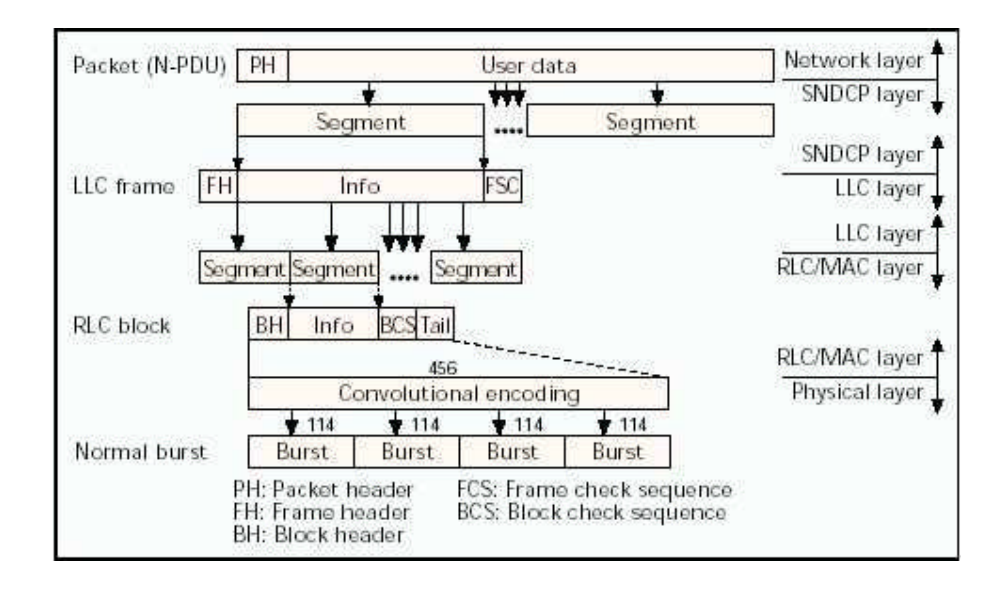

Figura 14 Detalhe da Segmentação nas Camadas de Protocolo GPRS

#### **2.6.2 Plano de Sinalização**

A arquitetura de protocolo do plano de sinalização compreende de protocolos para funções de controle e suporte para o plano de transmissão e os serviços oferecidos por este plano são conexão e desconexão no GPRS, ativação de contexto do PDP, controle de caminhos do roteamento, e alocação dos recursos de rede.

Entre MS e SGSN, conforme ilustrado na Figura 15 Plano de Sinalização MS-SGSN [BET99], os protocolos de Administração de Mobilidade do GPRS e Administração de Sessão (GMM/SM) suportam mobilidade e administração de sessão quando desempenham funções tal como conexão e desconexão no GPRS, funções de segurança, ativação de contexto do PDP e atualizações da área do roteamento. A arquitetura de sinalização entre o SGSN e os registros HLR, VLR e EIR usam os mesmos protocolos do GSM convencional e estende-os com as funcionalidades especificas do GPRS.

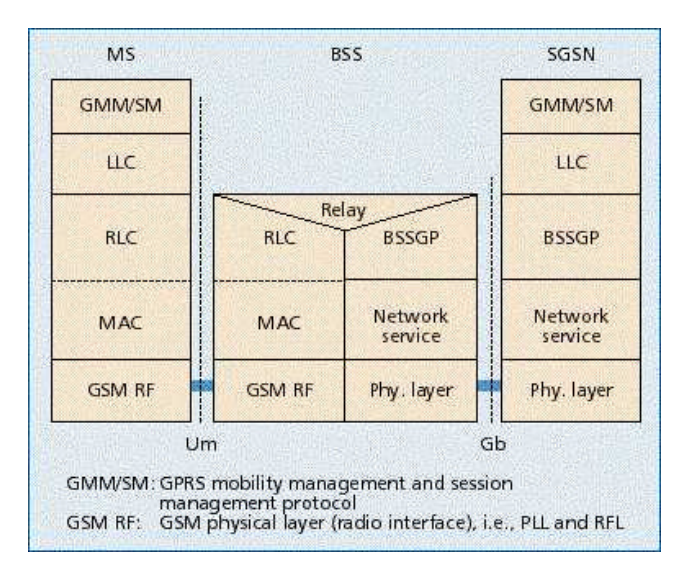

Figura 15 Plano de Sinalização MS-SGSN

Entre O SGSN e HLR assim como, entre o SGSN e EIR uma parte melhorada de aplicação móvel (MAPA) é empregada. O MAPA é uma extensão específica de rede móvel do Sistema de Sinalização SS#7. Ele transporta a informação de sinalização relacionada às atualizações de localização, informação do roteamento, perfis do usuário e *handovers*. A troca de mensagens MAPA é efetuada sobre a Parte da Capacidade de Transação da Aplicação (TCAP) e a Parte de Controle da Sinalização de Conexão (SCCP). A Parte da Aplicação de Sistema de Estação de Base (BSSAP+) inclui funções de BSSAP do GSM, e é aplicada para transferir informações de sinalização.

Entre o SGSN e o VLR (interface do Gs) está incluída a administração de sinalização do gerenciamento de mobilidade quando a coordenação das funções do GPRS e funções do GSM convencional é necessária (e.x.., atualização de localizações combinadas de GPRS e

não GPRS e conexão combinada GPRS/IMSI ou solicitação de mensagem (page) de uma MS via GPRS para uma chamada em recepção do GSM).

### **2.7 Conclusão**

Neste capítulo destacamos uma visão geral sobre a tecnologia do GPRS objeto alvo desta dissertação.

Apresentou-se as principais características do GPRS, com a introdução dos novos nós de rede, chamado *GPRS Support Node*, focando os nós SGSN e GGSN. Foi observado que a BSS, o HLR e o VLR da rede GSM foram adaptados para implementar a tecnologia GPRS. Os quatro esquemas de codificação utilizados na codificação do bloco de rádio foram apresentados. Os serviços de administração da sessão, administração da mobilidade do GPRS, roteamento e os procedimentos de conexão e desconexão foram discutidos. A Interface aérea foi apresentada dando uma visão geral da arquitetura dos protocolos. Também foi discutida a escassez do espectro de rádio onde mostra a necessidade de realização de pesquisa para otimizar este recurso e melhorar o desempenho do GPRS. Para resolver este problema propomos no capítulo 3 um novo algoritmo adaptativo para escolha do esquema de codificação do GPRS que tem uma performance melhor que o atual e que denominamos de algoritmo padrão.

## **3 - Detalhe da Implementação**

Para avaliar o algoritmo proposto de seleção do esquema de codificação do GPRS, foi utilizado um simulador de GPRS desenvolvido pelo GPRT da UFPE implementado na linguagem SIMSCRIPT. Neste capítulo apresentaremos como foi realizada a implementação dos experimentos desta dissertação. Na seção 3.2 faremos uma breve descrição do simulador SIMSCRIPT; na seção 3.3 descreveremos o e*scopo* do simulador e, nas seções seguintes detalharemos o algoritmo do simulador padrão (*default*) e do algoritmo proposto e como foi realizada a sua implementação.

## **3.1 SIMSCRIPT**

O SIMSCRIPT versão II.5 é uma linguagem de programação desenvolvida pela CACI *Products Company* [CAC01] dedicada para simulações de propósito geral e é baseada em orientação a processos. Sua sintaxe é semelhante a da língua inglesa. O SIMSCRIPT II.5 é um ambiente integrado e interativo de desenvolvimento controlado pelo sua interface gráfica denominada de *SimLab*. O *SimLab* inclui a linguagem de programação SIMSCRIPT II.5 é utilitários para edição, gerenciamento e compilação dos programas SMSCRIPT e também possui o aplicativo SIMGRAPHIC que realiza a edição de interfaces gráficas que desenvolvem representações gráficas interativas e com animação dos objetos simulados. O SIMSCRIPT II.5 necessita o C++ para realizar a compilação dos programas. Com ele realizar simulações tanto para eventos discretos como para eventos contínuo.

### **3.2 O Simulador**

O simulador utilizado para estes experimentos foi desenvolvido pelo GPRT da UFPE e implementado na linguagem SIMSCRIPT. A topologia de rede usada no simulador é ilustrada na Figura 16 Topologia da Rede GPRS Adotada [DAN01] e possui somente um nó BSS, um nó SGSN e um nó GGSN. A BTS controla apenas uma célula portando os procedimentos de *handoff* que não são tratados.

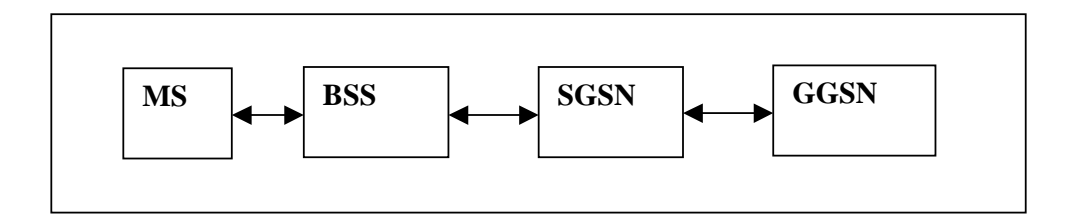

#### Figura 16 Topologia da Rede GPRS Adotada

Com relação ao gerenciamento de sessão e de mobilidade, o simulador considera que todo usuário GPRS já possuem um contexto de PDP não anônimo ativo. Cada usuário ocupa apenas um *timeslot* para transmissão dos dados. Considera-se que não existem perdas de pacotes na interface fixa, entre a BSS, SGSN e GGSN decorrente que o grande gargalo de congestionamento é na interface aérea.

O simulador permite três tipos de usuários:

Tipo *send –* usuário que solicita ao sistema para enviar dados através do *uplink.* Tipo *request -* usuário que solicita ao sistema para receber dados através do *downlink.* Tipo *voice* – usuário que solicita uma chamada de voz. Neste caso, o sistema GSM é usado para gerar tráfego e concorrência pelos canais disponíveis.

#### **3.2.1 Modelo de Erro**

O modelo de erro do simulador é baseado em uma tabela com os valores *block error rate* (BLER) pré- calculados, fornecida pela Ericsson.

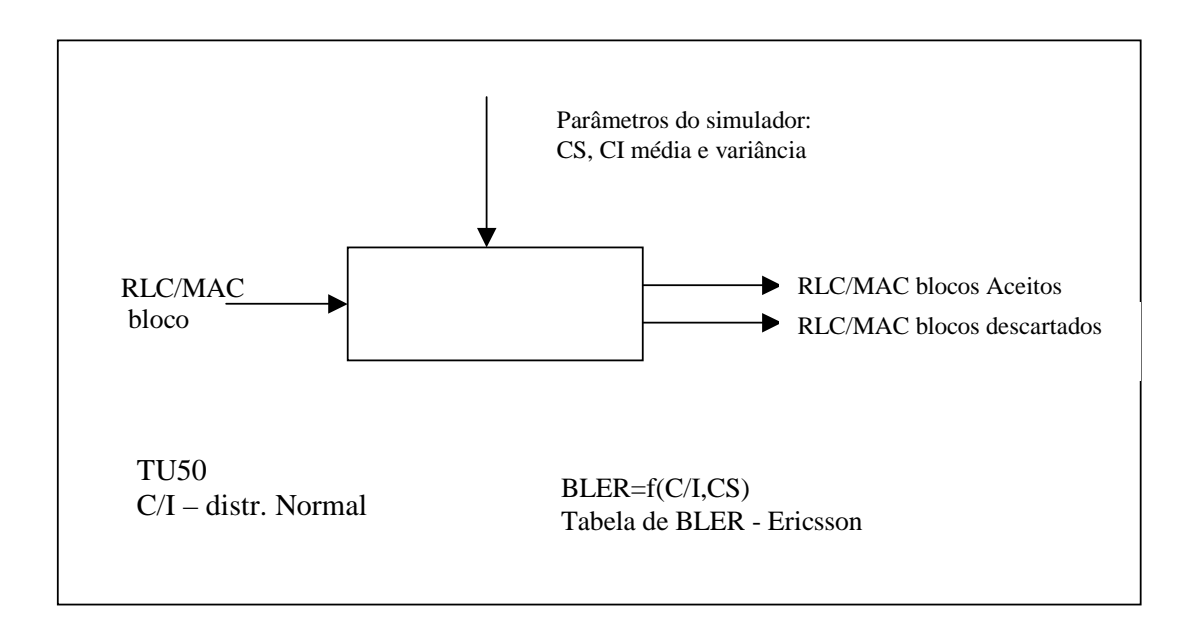

Figura 17 - Modelo de Erro do Simulador GPRS

O modelo de erro do simulador que é ilustrado no cenário assumido para a elaboração da tabela, foi de um canal urbano (*Typical Urban Channel – TU* ) com os usuários se movimentando a 50km/h. Foi utilizado uma distribuição Gaussina para cálculo da taxa *Carrier to Interference ratio (CIR).*

# **3.3 Algoritmo de Seleção do Esquema de Codificação Simulador Padrão**

No GPRS existem quatro cenários de esquema de codificação do canal (CS) proposto pela ETSI. Cada esquema de codificação tem uma quantidade de redundância que permite a detecção e correção de erros através de repetições da transmissão dos pacotes. A escolha do esquema de codificação deve ser realizada em função das condições ambientais em que uma conexão de rádio está submetida, como interferências, ruídos. O descarte de pacotes é o fator determinante para a escolha do esquema de codificação adequado. A operadora pode escolher por uma política de utilizar o esquema de codificação fixo ou utilizar um esquema de codificação adaptativos às condições ambientais. Para cenários com interferência elevada, o esquema de codificação CS1 deve ser escolhido e para cenários sem interferência o esquema adequado é o CS4. O CS1 é considerado o cenário padrão do GPRS e é obrigatório para todos os sistemas GPRS. Praticamente no CS1 os dados são duplicados, facilitando o esquema de detecção e correção de erros.

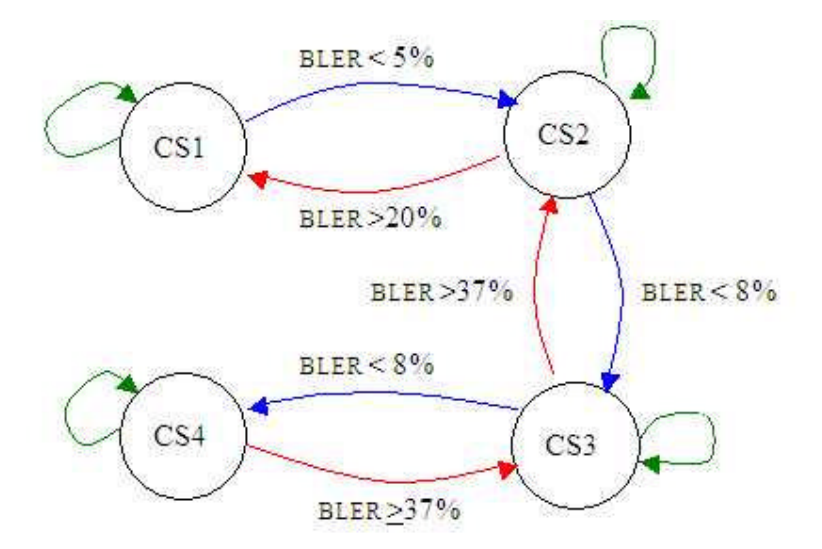

Figura 18 - Diagrama de Estado do Esquema de Codificação Padrão do Simulador GPRS

Outro fato determinante para a escolha do esquema de codificação é o perfil de qualidade de serviço (QoS) negociada com o usuário, onde a vazão alta ou média foi previamente acordada.

Alguns algoritmos de modelos adaptativos já foram propostos, Em [GUT00] foi proposto um algoritmo de escolha do esquema de codificação (CS) baseado na variação dos blocos errados. A cada janela transmitida é gerada uma taxa de blocos errados (BLER), e, dependendo do valor alcançado, um novo CS é escolhido. O simulador de GPRS utilizado pela UFPE também utiliza um modelo adaptativo de escolha de CS. Este modelo é baseado no percentual de bloco descartado durante a transmissão da janela. Nele, para cada bloco enviado é calculado um BLER, que determina se o bloco coletado foi descartado ou não. Ao término da transmissão da janela, o percentual de bloco descartado é calculado conforme a equação abaixo.

#### $%BD = (NBD/NBT)x100$

Na Figura 18 - Diagrama de Estado do Esquema de Codificação Padrão do Simulador GPRS [DAN01] ilustra o diagrama de estado do algoritmo de codificação com os percentuais de blocos errados utilizado para a transição.

## **3.4 Algoritmo de Seleção do Esquema de Codificação do Simulador Proposto**

O algoritmo de escolha do esquema de codificação proposto busca um avanço no desempenho do GPRS, melhorando a vazão e diminuindo o descarte dos pacotes de dados. A filosofia de funcionamento continua baseada no percentual de blocos descartados na janela de transmissão, da mesma forma que o algoritmo inicial do simulador. A diferença deste novo algoritmo é o aumentar do número de possibilidades de transições de estado com a finalidade de alocar o esquema de codificação com maior velocidade.

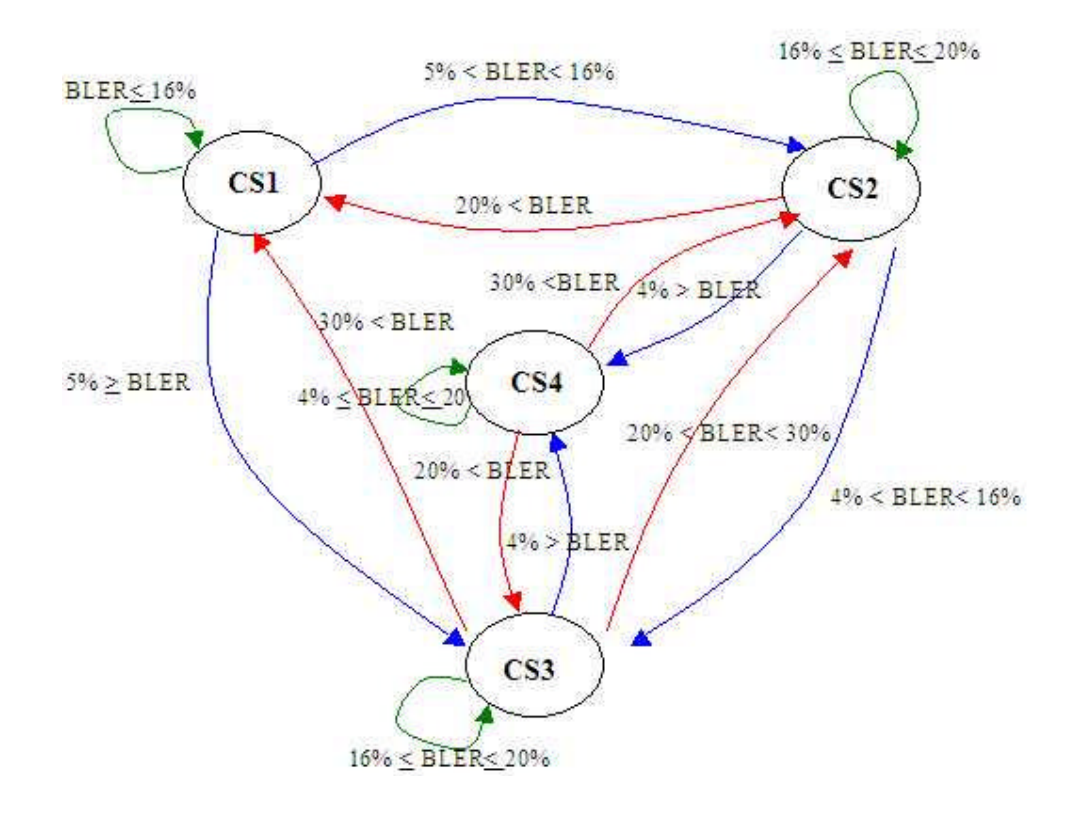

Figura 19 - Algoritmo de Escolha do Esquema de Codificação Proposto

Se as condições ambientais forem boas e o canal apresentar baixa interferência, não se faz necessário passar por todos os estados até atingir o CS4; da mesma forma se tivermos um canal com interferência elevada também não é necessário passar por todos os estados para alcançar o CS1. No algoritmo proposto apresenta-se novas transições CS1 para CS3, CS2 para CS4, do CS3 para CS1 e do CS4 para CS2.

A Figura 19 - Algoritmo de Escolha do Esquema de Codificação Proposto ilustra o diagrama de estado deste algoritmo e os limiares dos percentuais de erro de bloco para cada transição de estado do esquema de codificação.

## **3.5 Implementação do Algoritmo Proposto**

O maior desafio para implementação do algoritmo proposto é definir o limiar de transição que determina quando o simulador deve realizar a mudança de um esquema de codificação para outro.

 $BLER = [1-(Vazão/Vazão_{max})]$ 

 $Vazão = (1 - BLER)$ . Vazão<sub>max</sub>

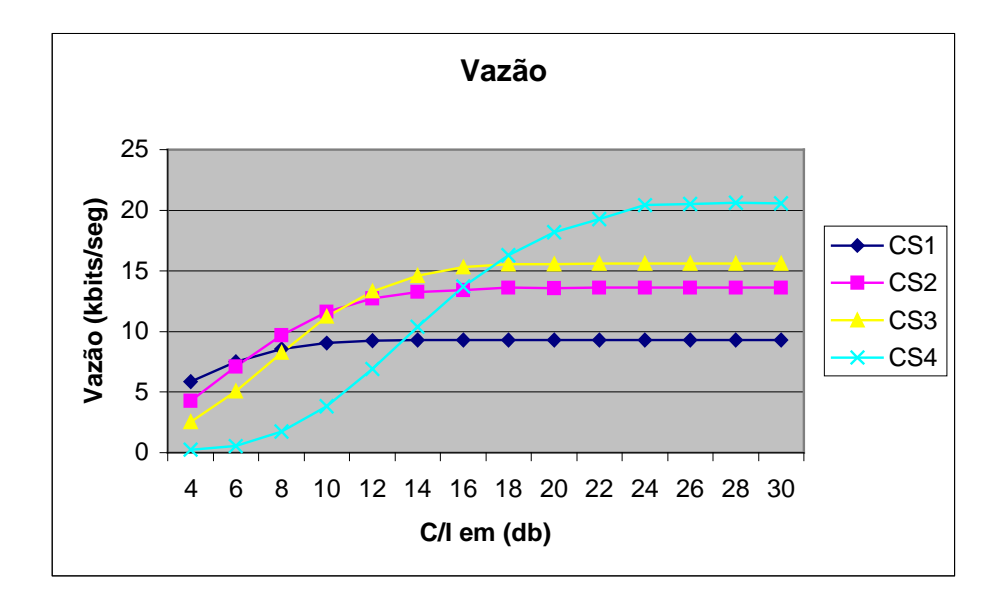

Gráfico 1 Vazão em Função do CIR

Para definir o limiar de transição, foi realizada a medição da vazão para cada esquema de codificação CS em função do CIR. Com o CS fixo e variando-se o CIR, foram traçadas as curvas para cada CS. O ponto de transição foi definido na interceptação da curva associado ao CS corrente com a curva do CS desejado. Este ponto indica que a partir dele o sistema alcançará uma vazão maior para os esquemas de codificação com pouca redundância. Os limiares foram calculados usando a expressão abaixo e substituindo-se a vazão do ponto de intercepção pela vazão máxima de cada esquema de codificação.

OGráfico 1 Vazão em Função do CIR ilustra o comportamento do esquema de codificação em função do CIR.

### **3.6 Inferência Estatística dos Dados**

Esta secção apresenta uma introdução á técnica de inferência Estatística e sua utilização para encontrar o intervalo de confiança.

#### **3.6.1 Comparação estatística de parâmetros**

Utilizamos a inferência estatística quando desejamos inferir intuitivamente propriedades de uma população ou universo com base nos resultados obtidos com as amostras ou subconjuntos do universo. Chamamos de decisões estatísticas quando tomamos decisões sobre a população baseado nas amostras desta população.

Quando utilizamos um único ponto de uma amostra para estimar qualquer parâmetro populacional, denominamos esta estimação de ponto a ponto ou pontual. O problema da estimação pontual, ou ponto a ponto, é que este procedimento não permite julgar qual a magnitude de erro que estamos cometendo portanto temos a necessidade de realizarmos a estimativa por intervalo, que consiste em estabelecer um intervalo de confiança para a média da população  $\mu$ . As estatísticas de dados de uma amostra  $X_1, X_2, X_3, \ldots, X_n$ : são caracterizados pela média ou a variância deste dados.

Seja T um estimador tal que: T=  $f(X_1, X_2, X_3, \ldots, X_n)$ 

Temos então que :

A média de uma amostra é dado por: 
$$
\overline{X} = \frac{\sum_{i=1}^{n} xi}{n}
$$

A variância de uma amostra é dado por: 
$$
S^2 = \sum_{i=1}^n \frac{(xi - \overline{x})^2}{n-1}
$$

A nomenclatura de estimadores com características estatísticas semelhante da população difere da nomenclatura dos estimadores da amostra, conforme está ilustrado na Tabela 5[UNI03]

| <b>Estatística</b> | Parâmetro populacional                                                                                     | Estimador                          |  |  |
|--------------------|----------------------------------------------------------------------------------------------------|------------------------------------|--|--|
| <b>Média</b>       | Média populacional: $\mu$                                                                                  | Média amostral: X                  |  |  |
| Proporção          | Proporção populacional: $\pi$                                                                              | Proporção amostral:                |  |  |
| <b>Variância</b>   | Variância populacional: $\sigma^2$                                                                         | Variância amostral: s <sup>2</sup> |  |  |
| Desvio padrão      | Desvio padrão populacional: $\sigma$                                                                       | Desvio padrão amostral: s          |  |  |
|                    | Coeficiente de correlação $\vert$ Coef. correlação populacional: $\rho \vert$ Coef. correlação amostral: r |                                    |  |  |

Tabela 5 - Estatísticas das amostras e população

O levantamento por amostragem leva certa vantagem quando comparado com o levantamento da população como um todo. Estas vantagem são: menor custo, resultado em menor tempo e dados mais fidedignos. Alem disto, existem situações que somos impossibilitados de realizar o levantamento da população total, portanto utilizamos uma amostragem desta população e calculamos as estatística tais como a media, a variância desta amostra e em seguida estimamos as estatísticas da população. Neste procedimento temos o seguinte questionamento: qual o nível de erro que estamos cometendo quando fazemos estas estimativas? Esta pergunta será esclarecida na próxima secção no qual introduzimos o conceito de intervalo de confiança.

#### **3.6.2 Intervalo de Confiança**

A estimativa de parâmetros da população baseado em amostras pontuais podem induzir a conclusões erradas que foram baseadas em resultados ocasionais decorrente a escolha de amostras cujo os valores divergem do valor médio da população. Neste caso fazse necessário definir um intervalo de estimativa que denominamos de intervalo de confiança. As estimativas contidas neste intervalo nos garante qual o nível de confiança do erro do valor da estatística da amostra comparado ao valor do parâmetro da população. Por exemplo, a média da amostra X e a média da população µ. Supondo-se que α é a probabilidade de escolhermos uma amostra que não representa a população, portanto  $(1-\alpha)$  é a probabilidade de acerto da escolha de uma amostra adequada da população. Chamamos esta probabilidade de nível de confiança da estimativa.

A probabilidade  $(1 - \alpha)$  pode ser igual a 99%, 95%, 90%, 80%, etc. Na prática utilizase como intervalo de confiança os valores de 99%, 95% e 90%. O intervalo de confiança da média populacional (µ), quando a variância populacional é conhecida, é dado pela equação abaixo:

Seja  $\overline{X}$ ~N( $\mu$ , $\sigma^2$ ) e  $X$ ~N( $\mu$ , $\sigma^2$ /n) e padronizando a variável $\overline{X}$ , teremos que:

$$
Z = \frac{\overline{X} - \mu}{\frac{\sigma}{\sqrt{n}}}
$$
 Tem distribuicão *N*(0,1)

Considerando o intervalo dos valores de Z, simétrico em torno da média de forma que a probabilidade de Z assumir este intervalo seja (1-α) implica que :

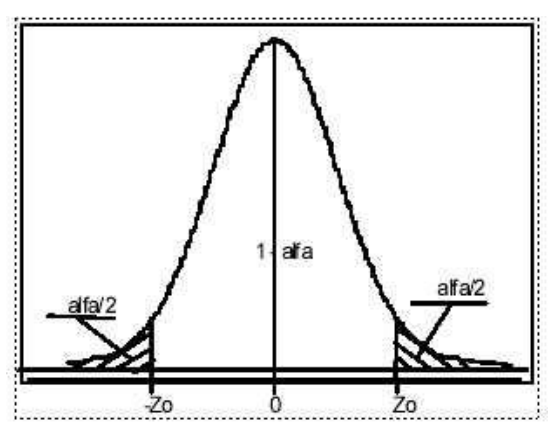

$$
P(-z0 < Z < z0)=1-\alpha
$$

Figura 20 - Intervalo de Confiança

O intervalo de confiança é definido pelo intervalo (-z0;z0), a área em branco da Figura 20 - Intervalo de Confiança fornece o a probabilidade 1-α , a área restante será igual a α. Como temos duas área iguais, cada uma delas será igual a α/2. Logo o intervalo de confiança será:

$$
P(\text{-}z\alpha/2 < Z = (\overline{X} \text{-} \mu)/(\sigma/n^{1/2}) < z\alpha/2) = 1 - \alpha \quad ;
$$

Reescrevendo a equação acima em função de  $\mu$  temos:

$$
p(\overline{X} - z\frac{\alpha}{2}\frac{\sigma}{\sqrt{n}} < \mu < \overline{X} + z\frac{\alpha}{2}\frac{\sigma}{\sqrt{n}}) = 1 - \alpha
$$

Para  $\alpha$ =0,05, correspondendo um intervalo de confiança de 95%, implica em z $\alpha$ /2 igual a 1,96.

É intuitivo perceber que á medida que o tamanho da amostra aumenta, aproximandose do tamanho da população, as características estatísticas da amostra e da população tendem á igualdade. Se a variância da população for desconhecida, esta pode ser estimada pela variância amostral. Se a amostra for grande (n  $\geq$  30) [UNI03] podemos utilizar a fórmula anterior e substituir a variância da população  $\sigma^2$  pela variância amostral s<sup>2</sup>, conseqüentemente substituir o desvio padrão da população σ pelo desvio padrão amostral s. Para amostras pequenas, devemos utilizar a distribuição de t-student com n-1 graus de liberdade, ao invés da distribuição normal.

#### **3.6.3 Inferência Estatística dos dados da Simulação**

Para garantir que os resultados encontrado nas simulações realizada nesta Dissertação de Mestrado não foram resultados ocasionais, repetimos as simulações trinta vezes (n=30) para cada ponto das curvas característica analisada para cada cenário analisado. Analisamos os cenários de alta, média e baixa interferência, com o estado inicial do algoritmo proposto iniciando no estado CS1 e CS4. Para o algoritmo padrão nos restringimos a analise começando no estado inicial CS1. Escolhemos um intervalo de confiança de 95% por ser o mais utilizado e ter um rigor aceitável do nível de confiança. Os pontos utilizados para traçar as curvas características foram a média amostral das trintas simulações para cada CIR analisado. A Tabela 6 - Amostra da vazão x CIR início em CS1 ilustra as amostras das simulações da vazão em relação ao CIR considerando o estado inicial no CS1. Além deste dados, foi tomado amostras das simulações para o CIR variando de 4db, 6db, 8db, .... 30 db para os cenários de alta, média e baixa interferência.

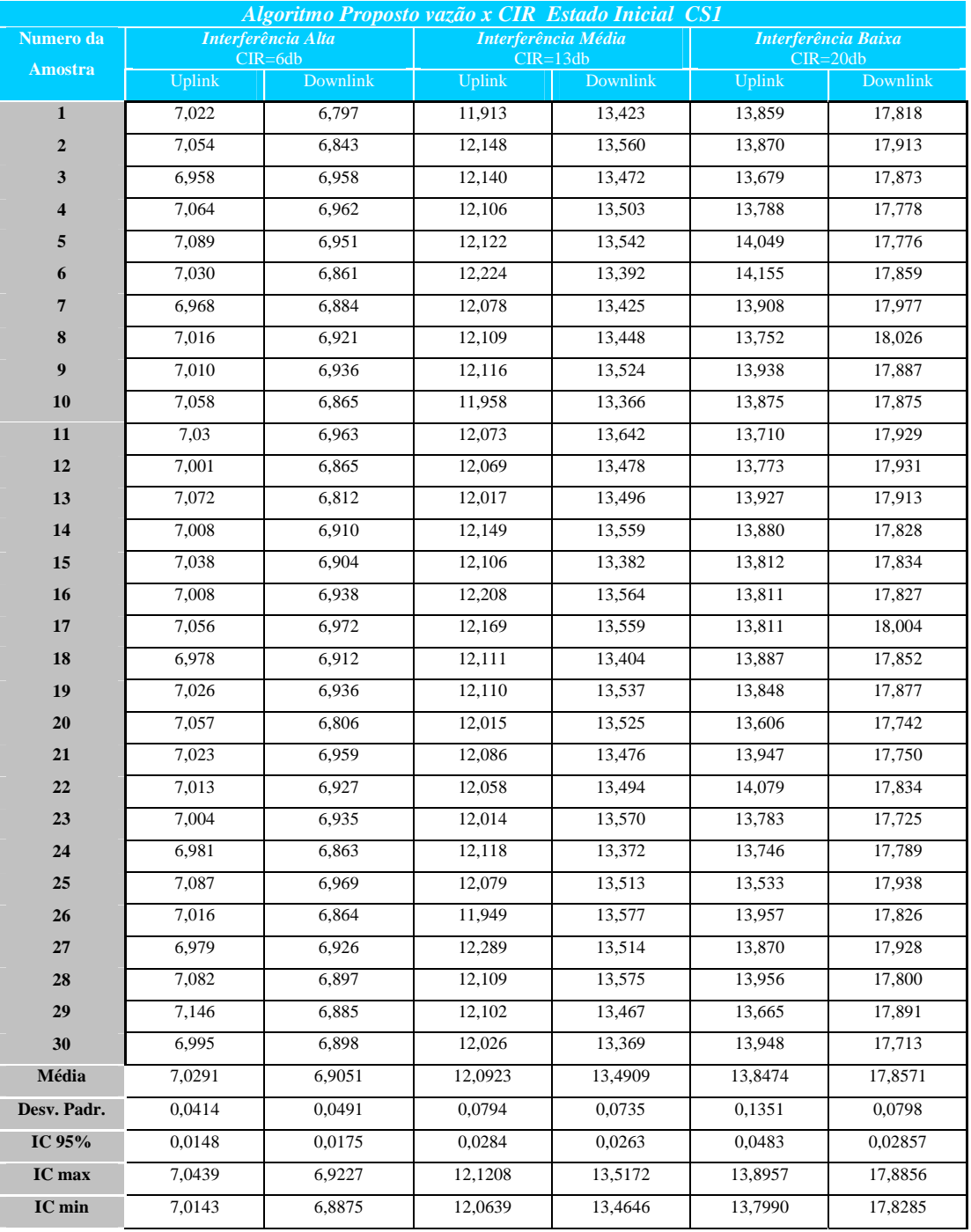

### Tabela 6 - Amostra da vazão x CIR início em CS1

## **3.7 Pseudo Códigos dos Algoritmos Padrão e Proposto**

Nesta secção descreveremos o pseudo códigos de implementação dos algoritmos padrão e proposto.

#### **3.7.1 Pseudo Código do Algoritmo Padrão**

```
Seleciona o CS do usuário corrente
Caso seja CS1
     Se a taxa de blocos errados for < 0.05
         Faça o novo CS igual a CS2
         Faça o resultado igual a 1
     Se não
               Faça resultado igual a 0
    Fim do Se
Caso seja CS2
Se a taxa de blocos errados for > 0.2
     Faça o novo CS igual a CS1
     Faça resultado igual a 1
Se não
     Se a taxa de blocos errados for < 0.08
         Faça o novo CS igual a CS3
          Faça o resultado igual a 1
     Se não
               Faça resultado igual a 0
          Fim do Se
     Fim do Se
Caso seja CS3
Se a taxa de blocos errados for >= 0.37
     Faça o novo CS igual a CS1
     Faça resultado igual a 1
Se não
     Se a taxa de blocos errados for < 0.08
         Faça o novo CS igual a CS4
         Faça o resultado igual a 1
     Se não
               Faça resultado igual a 0
          Fim do Se
     Fim do Se
Caso seja CS4
Se a taxa de blocos errados for >= 0.37
    Faça o novo CS igual a CS3
    Faça resultado igual a 1
Se não
          Faça resultado igual a 0
    Fim do Se
Fim do Se
Fim da seleção
Se resultado for igual a 1
    Faça blsd1 = block.trans.total(usr)– BSN
```

```
Seleciona o CS do usuário corrente
    Caso seja CS1
          Faça LLC.bytes.to.send = blsd.old * 18
    Caso seja CS2
         Faça LLC.bytes.to.send = blsd.old * 28
    Caso seja CS3
          Faça LLC.bytes.to.send = blsd.old * 34
    Caso seja CS4
         Faça LLC.bytes.to.send = blsd.old * 48
Fim da seleção
    Chama rotina RLC.blocks.calculator passando
    LLC.bytes.to.send, novo CS retornando blsd
    Faça blsd1 = blsd
    Faça block.trans.total(usr)= block.trans.total(usr) -
    blsd.old + blsd
Se não
    Faça blsd1 = 0Fim do se
Fim da rotina
```
#### **3.7.2 Pseudo Código do Algoritmo Proposto**

```
Seleciona o CS do usuário corrente
Caso seja CS1
    Se a taxa de blocos errados for > 0.05 e < 0.16
         Faça o novo CS igual a CS2
          Faça o resultado igual a 1
    Se não
          Se taxa de blocos errados for <= 0.05
               Faça o novo CS igual a CS3
              Faça resultado igual a 1
         Se não
              Faça resultado igual a 0
         Fim do Se
    Fim do Se
Caso seja CS2
Se a taxa de blocos errados for >= 0.2
    Faça o novo CS igual a CS1
    Faça resultado igual a 1
Se não
    Se a taxa de blocos errados for > 0.04 e < 0.13
         Faça o novo CS igual a CS3
         Faça o resultado igual a 1
    Se não
          Se taxa de blocos errados for <= 0.04
               Faça o novo CS igual a CS4
              Faça resultado igual a 1
          Se não
               Faça resultado igual a 0
          Fim do Se
```

```
Fim do Se
Fim do Se
Caso seja CS3
Se a taxa de blocos errados for >= 0.3
    Faça o novo CS igual a CS1
    Faça resultado igual a 1
Se não
    Se a taxa de blocos errados for > 0.2 e < 0.3
         Faça o novo CS igual a CS2
         Faça o resultado igual a 1
    Se não
          Se taxa de blocos errados for <= 0.04
               Faça o novo CS igual a CS4
              Faça resultado igual a 1
          Se não
              Faça resultado igual a 0
          Fim do Se
    Fim do Se
Fim do Se
Caso seja CS4
Se a taxa de blocos errados for >= 0.3
    Faça o novo CS igual a CS2
    Faça resultado igual a 1
Se não
    Se a taxa de blocos errados for > 0.2 e < 0.3
         Faça o novo CS igual a CS3
         Faça o resultado igual a 1
    Se não
         Faça resultado igual a 0
    Fim do Se
Fim do Se
Se resultado for igual a 1
    Faça blsd1 = block.trans.total(usr)– BSN
Seleciona o CS do usuário corrente
    Caso seja CS1
          Faça LLC.bytes.to.send = blsd.old * 18
    Caso seja CS2
         Faça LLC.bytes.to.send = blsd.old * 28
    Caso seja CS3
         Faça LLC.bytes.to.send = blsd.old * 34
    Caso seja CS4
         Faça LLC.bytes.to.send = blsd.old * 48
Fim da seleção
    Chama rotina RLC.blocks.calculator passando
    LLC.bytes.to.send, novo CS retornando blsd
    Faça blsd1 = blsd
    Faça block.trans.total(usr)= block.trans.total(usr) -
    blsd.old + blsd
Se não
    Faça blsd1 = 0Fim do se
```
Fim da rotina

## **4 - Testes e Experimentos**

Neste capitulo demonstraremos os resultados dos experimentos realizados com o simulador GPRS implementando o algoritmo de seleção do esquema de codificação proposto e a sua comparação com o algoritmo de seleção do esquema de codificação padrão.

## **4.1 Introdução**

Neste capítulo três cenários de qualidade foram analisados. Um canal com elevada taxa de interferência que é representado por um CIR de 06db com uma variância de 3db. O segundo cenário apresenta uma qualidade de canal média, neste caso foi considerado um CIR de 13db com uma variância de 03db. Por último, um terceiro cenário analisado, foi o canal com baixa interferência. Para este canal foi considerado um CIR de 20db com a variância de 03db. Após a implementação do algoritmo proposto foram levantadas as curvas características da vazão em relação ao CIR para os algoritmos padrão e proposto. O resultado é ilustrado no Gráfico 2 Vazão versos CIR para os Algoritmos Padrão e Proposto. Observamos que tanto o algoritmo padrão como o algoritmo proposto apresentam curvas que têm como características final a sobreposição das curvas de cada CS individualmente.

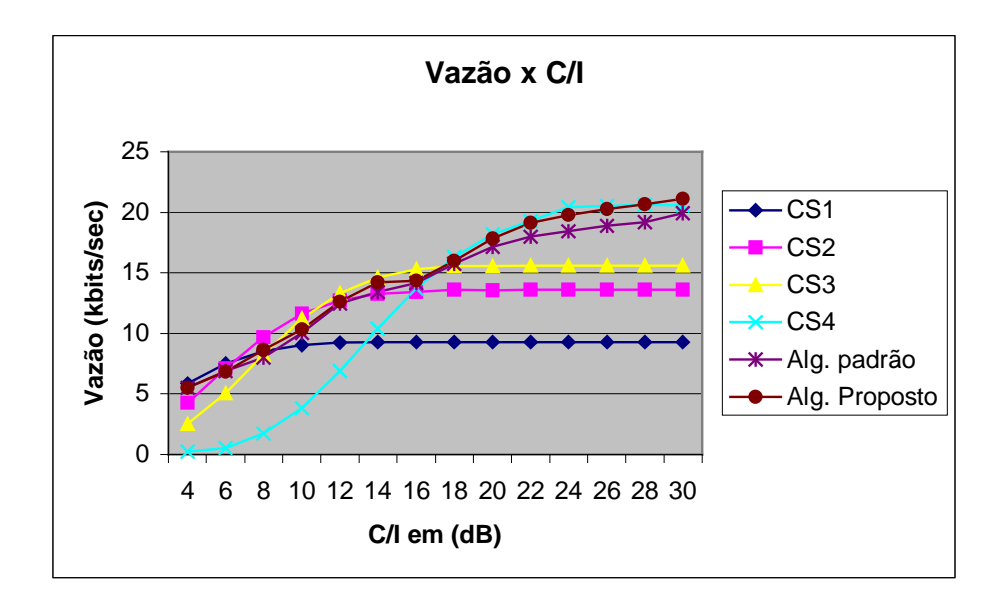

Gráfico 2 Vazão versos CIR para os Algoritmos Padrão e Proposto

## **4.1.1 Cenário 01: Canal com Interferência Elevada e Início em CS1.**

Nesta seção mostraremos o resultado dos experimentos levando em consideração um cenário com interferência elevada e com as transmissões dos pacotes iniciadas pelo esquema de codificação CS1. Os gráficos deste cenário indicam que praticamente não houve variação da vazão no *uplink* e *downlink* entre os algoritmos analisados. O algoritmo de seleção do esquema de codificação padrão atingiu uma vazão de 6,947 *kbits/seg* no uplink de 6,883 *kbits/seg* no *downlink*.

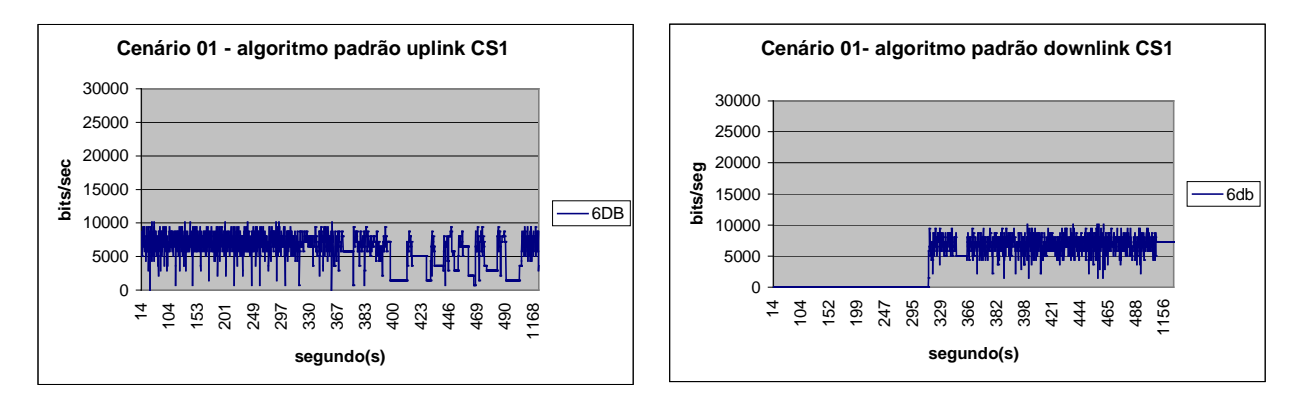

Gráfico 3 Cenário com algoritmo padrão e interferência alta

O algoritmo de seleção do esquema de codificação proposto obteve uma vazão de 7,029 *kbits/seg* no uplink e de 6,905 *kbits/seg* no *downlink*. A taxa de erro de bloco foi de 0,2573 no algoritmo proposto e de 0,2432 no algoritmo padrão.

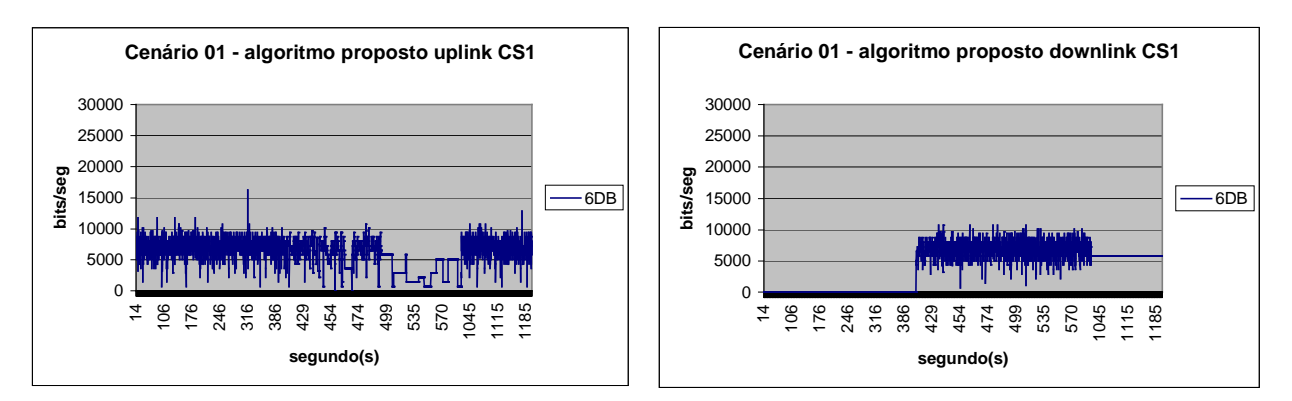

Gráfico 4 Cenário com Algoritmo Proposto e Interferência Alta

Neste cenário, o algoritmo proposto apesar de possuir mais opção para realizar mudança de que o algoritmo padrão, o nível de ruído é elevado e não permite a mudança de estado para um esquema de codificação maior. Portanto, os dois esquemas têm o comportamento muito semelhante.

# **4.1.2 Cenário 02: Canal com Interferência Média e Início em CS1.**

Para simular um canal com média interferência foi escolhido um CIR média de 13Db com uma variança de 03 db. Neste cenário as transmissões dos pacotes também são inicializadas com o esquema de codificação CS1. O Gráfico 5 Cenário com Algoritmo Padrão e Interferência Média ilustra que para um canal com esta interferência, o algoritmo padrão apresentou a vazão de 11,840 *kbits/seg* no *uplink* e de 13,203 *kbits/seg* no *downlink* . A taxa de erro de blocos para este algoritmo foi de 15% dos blocos descartados.

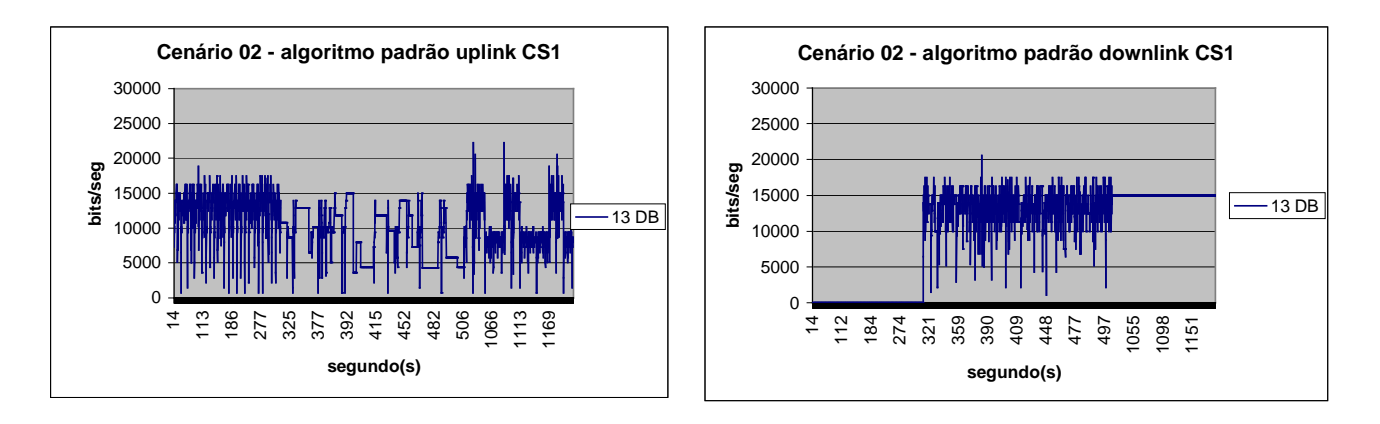

Gráfico 5 Cenário com Algoritmo Padrão e Interferência Média

A vazão no algoritmo proposto foi de 12,092 *kbits/seg* no uplink e de 13,490 *kbits/seg* no downlink portanto, esta vazão apresenta-se um pouco superior à do algoritmo padrão, tanto no *uplink* quanto no *downlink*. Neste cenário, o algoritmo proposto apresentou uma taxa de erro de bloco de 14% levando uma pequena vantagem em relação ao algoritmo padrão. O Gráfico 6 Cenário com Algoritmo Proposto e Interferência Médiailustra o comportamento deste algoritmos para o cenário estudado.

A pequena vantagem do algoritmo proposto em relação ao algoritmo padrão é decorrente do fato que neste cenário a taxa de erro de bloco permite a transição para um CS maior.

O algoritmo proposto tem a possibilidade de alcançar um CS maior em menos tempo melhorando a vazão em relação ao algoritmo padrão.

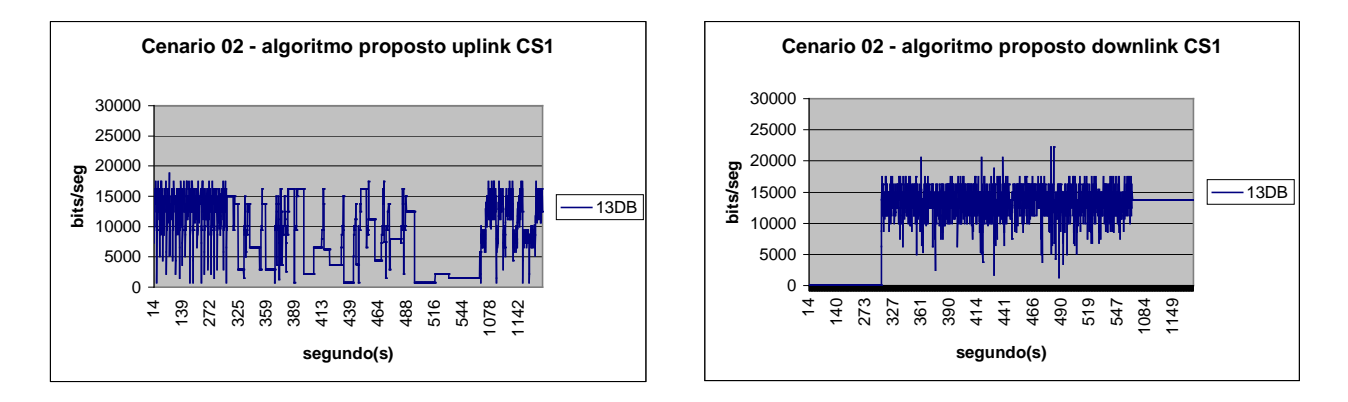

Gráfico 6 Cenário com Algoritmo Proposto e Interferência Média

## **4.1.3 Cenário 03: Canal com Baixa Interferência com Início em CS1.**

Neste cenário o canal apresenta baixa interferência e a CIR média utilizada para simular este canal foi de 20db com 03db de variância. E o estado inicial das simulações no esquema de codificação CS1.

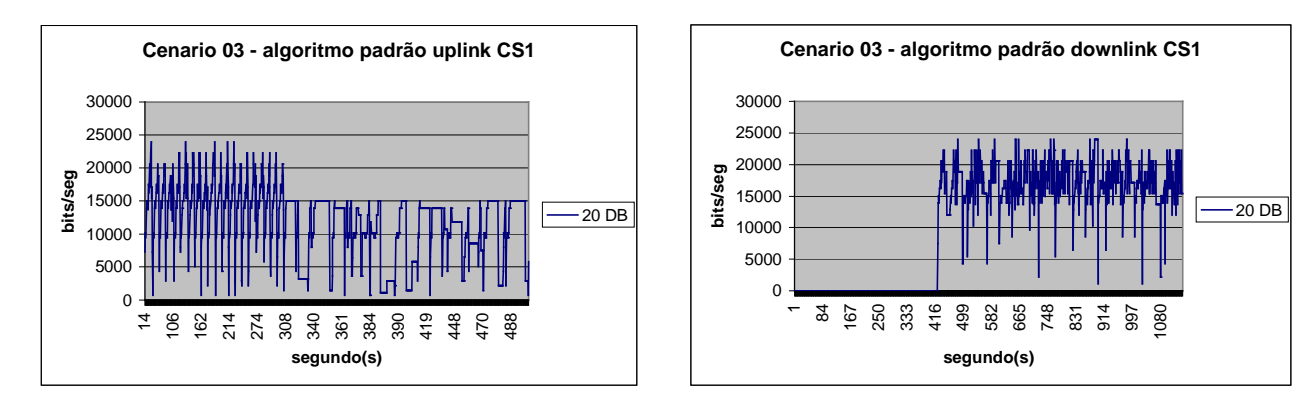

Gráfico 7 Cenário com Interferência Baixa e Algoritmo padrão

A simulação com o algoritmo padrão obteve uma vazão de 12,949 *kbits/seg* para o *uplink* e de 17,248 *kbits/seg* para o *downlink* . A taxa de erro de bloco apresentada pelo algoritmo padrão foi de 13,36% .

Na simulação com o algoritmo proposto obteve-se uma vazão de 13,847 *kbits/seg* para *uplink* e de 17,857 *kbits/seg* para o *downlink*. A taxa de erro de bloco para este algoritmo foi de 11,9%. Para este cenário, o algoritmo proposto continua apresentando vantagem em relação ao algoritmo padrão.

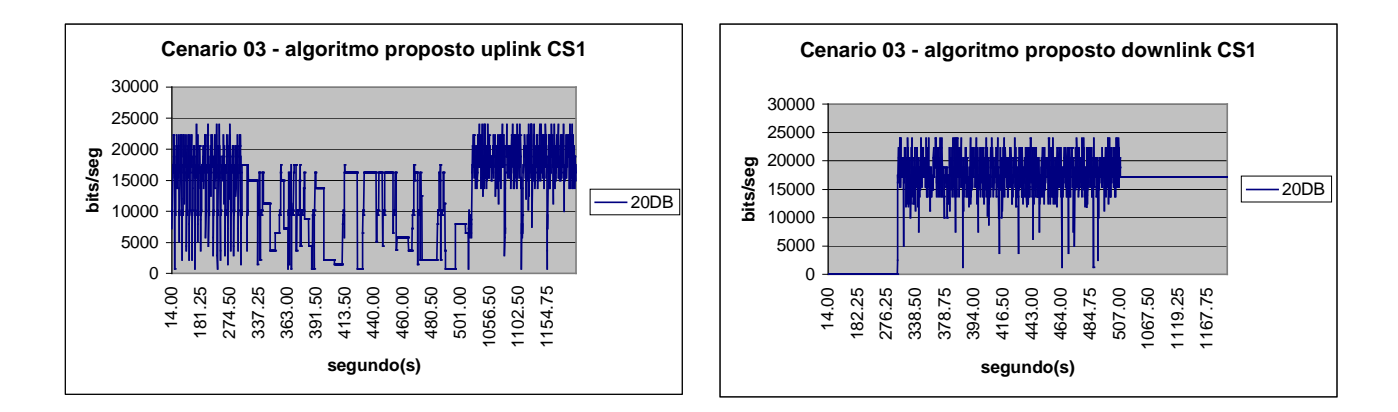

Gráfico 8 Cenário com Algoritmo Proposto e Interferência Baixa

Neste cenário a aceleração da transição de estado no algoritmo proposto junto com o valor do CIR elevado permite que o algoritmo proposto permaneça um tempo maior no esquema de codificação mais elevado garantindo uma maior vazão em relação ao algoritmo padrão.

## **4.1.4 Cenário 04: Canal com Alta Interferência com Estado Inícial em CS4**

Este cenário representa canais com interferência elevada e com o estado inicial utilizando o esquema de codificação CS4.

A finalidade da mudança do esquema de codificação no estado inicial é verificar a influência deste estado no comportamento do desempenho dos algoritmos. Este cenário utiliza os mesmos atributos de simulação do cenário 01 isto é, valor médio da CIR igual a 06db e a variância de 03 db.

No algoritmo padrão, a vazão média atingiu 4,297 *kbits/seg* no *uplink* e 6,065 *kbits/seg* no *downlink* e a taxa média de blocos descartados alcançou 80% dos blocos. O Gráfico 9 Cenário com Interferência Elevada e Algoritmo Padrão com Inicio no CS4 ilustra os valores da vazão para este cenário

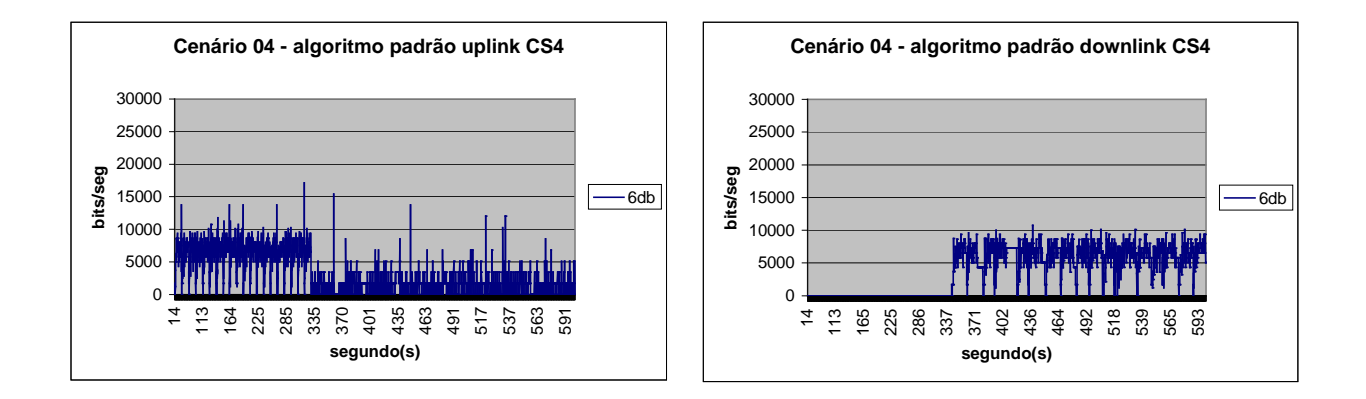

Gráfico 9 Cenário com Interferência Elevada e Algoritmo Padrão com Inicio no CS4

Neste cenário, o algoritmo proposto apresentou uma vazão média no *uplink* de 4,525 *kbits/seg* e no *downlink* de 6,315 *kbits/seg*. A taxa de blocos descartados atingiu o valor de 51% dos blocos. Os resultados não apresentam variação significativa na vazão média entre o algoritmo proposto e o algoritmo padrão mas, o algoritmo proposto apresenta uma melhora significativa na taxa de blocos descartados.

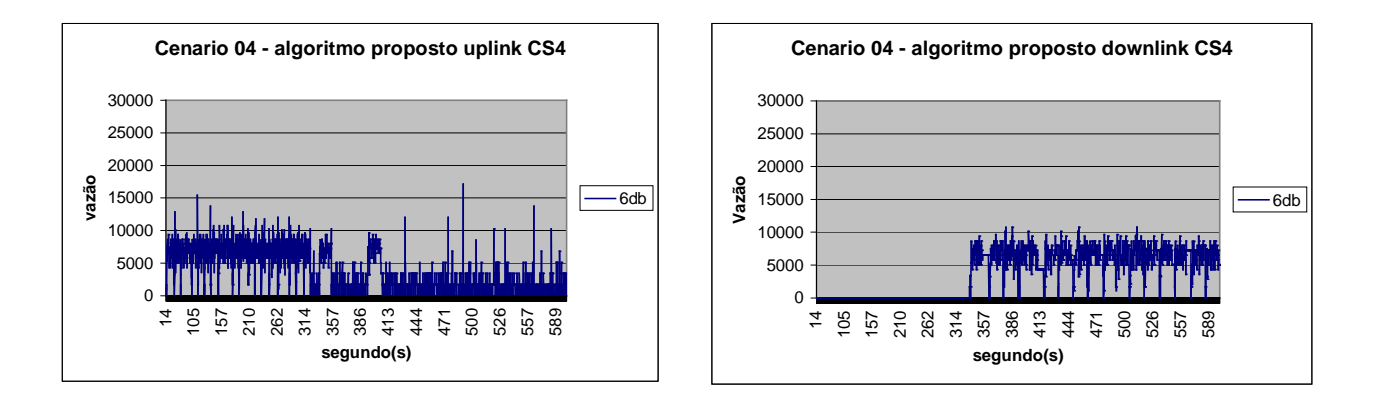

Gráfico 10 Cenário com interferência elevada, algoritmo proposto e inicio no CS4

A diferença da taxa de blocos descartados do algoritmo proposto para o algoritmo padrão deve-se ao fato que no algoritmo proposto quando da presença de interferência elevada permite que o simulador mude o esquema de codificação atual por um esquema mais

adequado as condições ambientais com a velocidade de adaptação mais elevada do que o esquema padrão.

# **4.1.5 Cenário 05: Canal com Interferência Média com Estado Inicial em CS4**

Neste cenário para representar um canal com interferência média também foi utilizada uma CIR de 13db com uma variância de 03 db e a simulação sendo iniciada no esquema de codificação CS4. O algoritmo padrão apresentou uma vazão media de 10,918 *kbits/seg* no *uplink* e 11,946 *kbits/seg* no *dowlink*. A taxa de blocos descartados foi de 31,9%. O Gráfico 11 Cenário com Interferência Média, Algoritmo Padrão e Início em CS4 ilustra o resultado deste cenário.

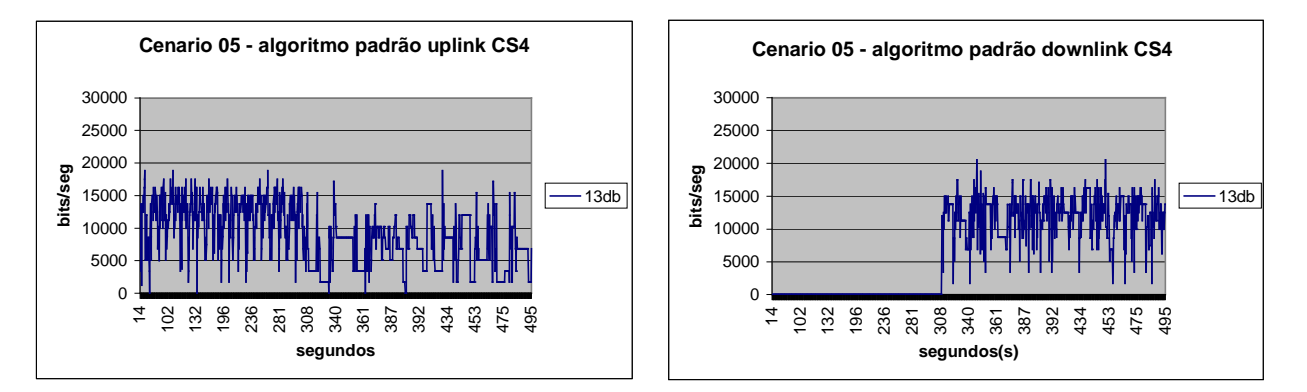

Gráfico 11 Cenário com Interferência Média, Algoritmo Padrão e Início em CS4

O algoritmo proposto apresentou, neste cenário, uma vazão de 11,160 *kbits/seg* no *uplink* e 12,029 *kbits/seg* no *downlink*. A taxa de blocos descartado foi de 26%. Observamos que houve uma pequena melhora da vazão do algoritmo proposto em relação ao algoritmo padrão. A taxa de erro de bloco do algoritmo proposto caiu aproximadamente 10% em relação ao algoritmo padrão. Esta melhora de desempenho neste decorre do fato que para este valor do CIR a probabilidade de erro diminui e a tendência do algoritmo proposto é alocar esquema de codificação mais elevado com uma velocidade de adaptação maior do que o algoritmo padrão.

O algoritmo proposto tem um número maior de possibilidade de escolha de tal forma permitir uma maior sensibilidade para alocação do esquema de codificação.

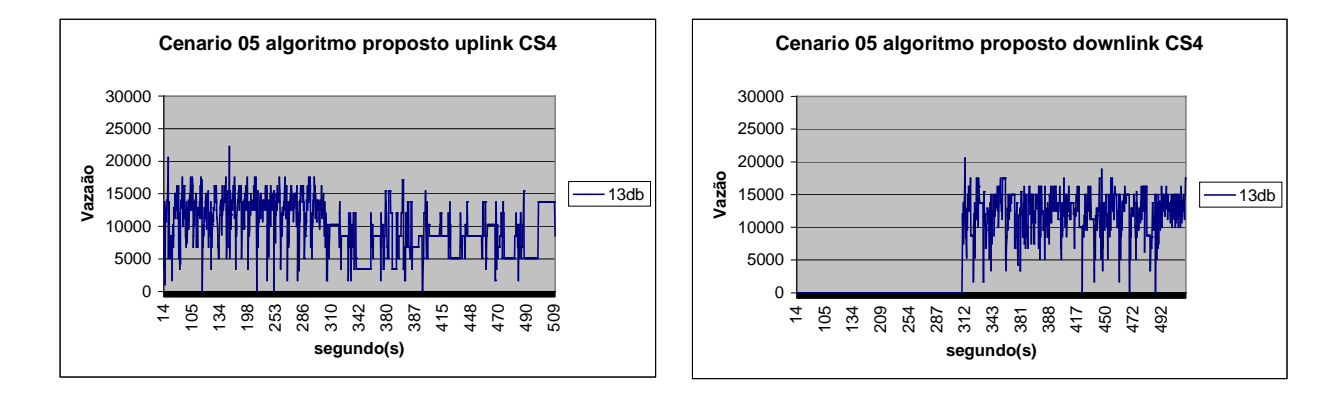

Gráfico 12 Cenário com Interferência Média, Algoritmo Proposto com Início em CS4

# **4.1.6 Cenário 06: Canal com Interferência Baixa com Estado Inicial em CS4**

Este cenário simula um ambiente com interferência baixa e com início da simulação utilizando o esquema de codificação CS4. O valor médio para o CIR foi de 20db com variança de 03db. O cenário padrão apresentou uma vazão de 17,260 *kbits/seg* no uplink e 18,048 *kbits/seg* no *downlink*. A taxa de blocos errados foi de 15,5%.

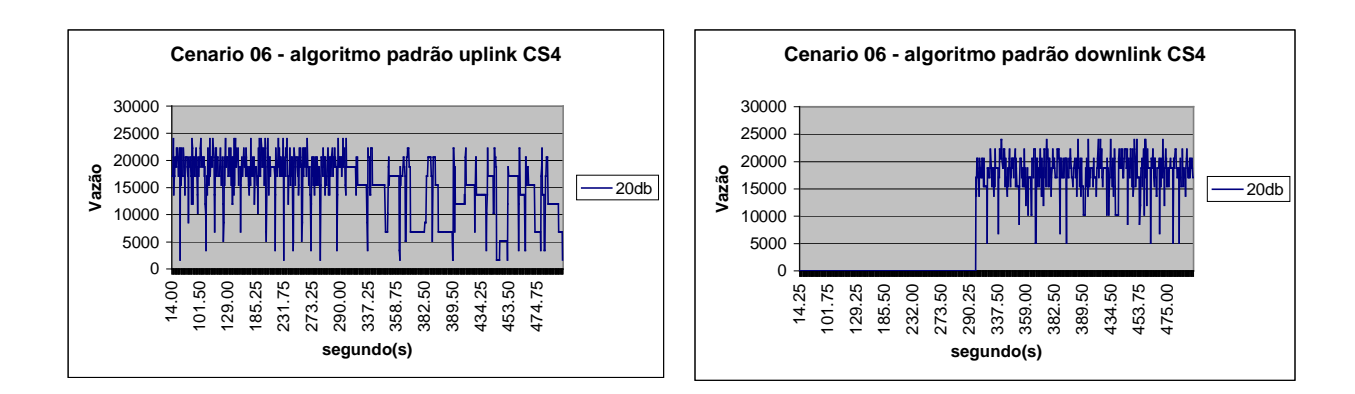

Gráfico 13 cenário com Baixa Interferência, Algoritmo Padrão com Inicio em CS4
Também neste cenário, o algoritmo proposto apresentou a vazão de 17,008 *kbits/seg* no *uplink* e de 17,778 *kbits/seg* no *downlink*. A taxa de erro apresentada por este algoritmo foi de 14%.

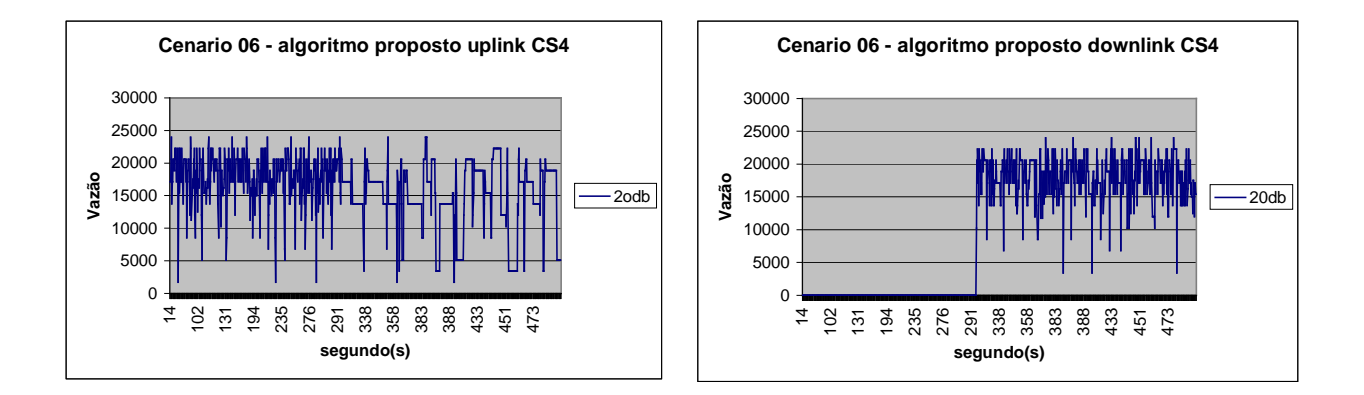

Gráfico 14 Cenário com Baixa Interferência, Algoritmo Proposto com Início em CS4

Neste cenário praticamente não houve variação entre o algoritmo proposto e algoritmo padrão. O cenário apresenta um CIR média de 20db que tem uma probabilidade de erro muito pequena e como o estado inicial é o CS4, praticamente não há troca do esquema de codificação. e o simulador não muda de estado.

### **4.1.7 Desempenho do Algoritmo de Escolha do Esquema de Codificação do GPRS**

O algoritmo proposto não apresenta melhoria em relação ao algoritmo padrão para canais com CIR baixo (alta interferência) e apresenta um acréscimo de desempenho para canais com CIR elevado (interferência baixa).

Nos canais com o CIR baixo a probabilidade de erro e elevada e a tendência do algoritmo é manter o esquema de decodificação em CS1. O algoritmo proposto mesmo com mais opções de transição de que o algoritmo padrão não as utiliza, o que leva o algoritmo proposto ter o mesmo desempenho do algoritmo padrão.

Quando o valor do CIR atinge 16db é que o algoritmo proposto começa a melhorar o desempenho em relação ao algoritmo padrão.

A partir de um determinado valor do CIR a tendência do simulador é atingir CS mais elevado portanto, um esquema que tenha mais opções de transição leva vantagem de atingir o estado final mais rapidamente. O Gráfico 15 Vazão do Algoritmo Proposto em Relação ao Algoritmo Padrão ilustra o comportamento da vazão em relação ao CIR para os dois algoritmos.

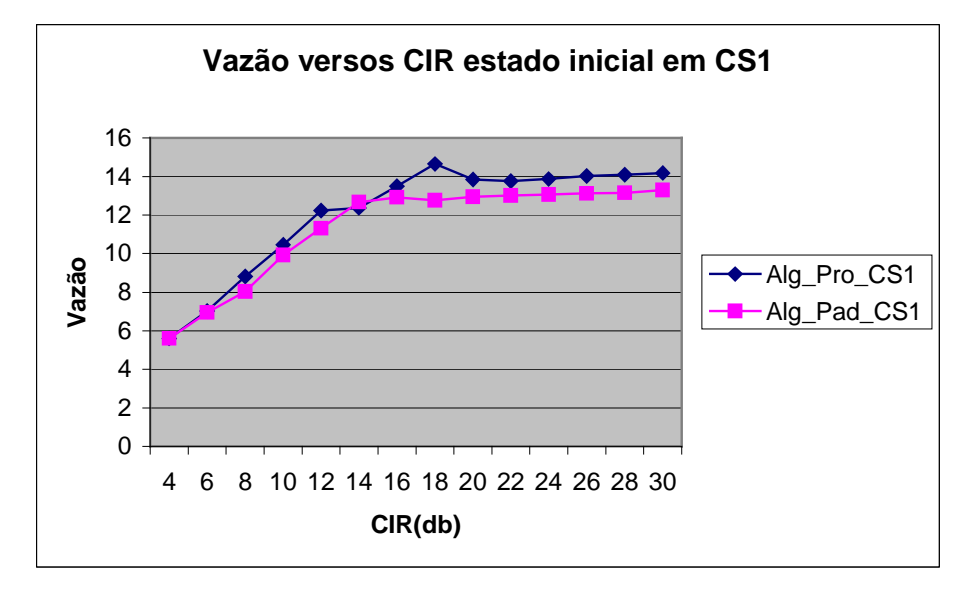

Gráfico 15 Vazão do Algoritmo Proposto em Relação ao Algoritmo Padrão

#### **4.1.8 Ganho do Algoritmo de Adaptação de Enlace Proposto**

O algoritmo de adaptação do enlace proposto não apresenta ganho em relação ao algoritmo de adaptação padrão para cenários com interferência elevada (CIR 6db) tendo em vista que nestes ambientes a tendência do algoritmo é permanecer no esquema de codificação CS1. Para cenários com interferência média, com o CIR variando de 6db a 20db, o algoritmo de adaptação proposto apresenta um ganho na ordem 5% em relação ao algoritmo de adaptação padrão.

Para este cenário, a probabilidade de erro diminui permitindo que o algoritmo realize uma adaptação do esquema de codificação mais adequado. Como o algoritmo de adaptação proposto tem uma velocidade de adaptação maior que o algoritmo de adaptação padrão temos um aumento de performance neste cenário.

Para cenários com baixa interferência, a probabilidade de erro diminui mais ainda, permitindo um ganho de 7% do algoritmo de adaptação proposto para o algoritmo de adaptação padrão. O Gráfico 16 Ganho no *Uplink* e *Downlink* do Algoritmo de Adaptação Proposto ilustra o comportamento do ganho do *uplink* e *downlink* para o algoritmo de adaptação proposto.

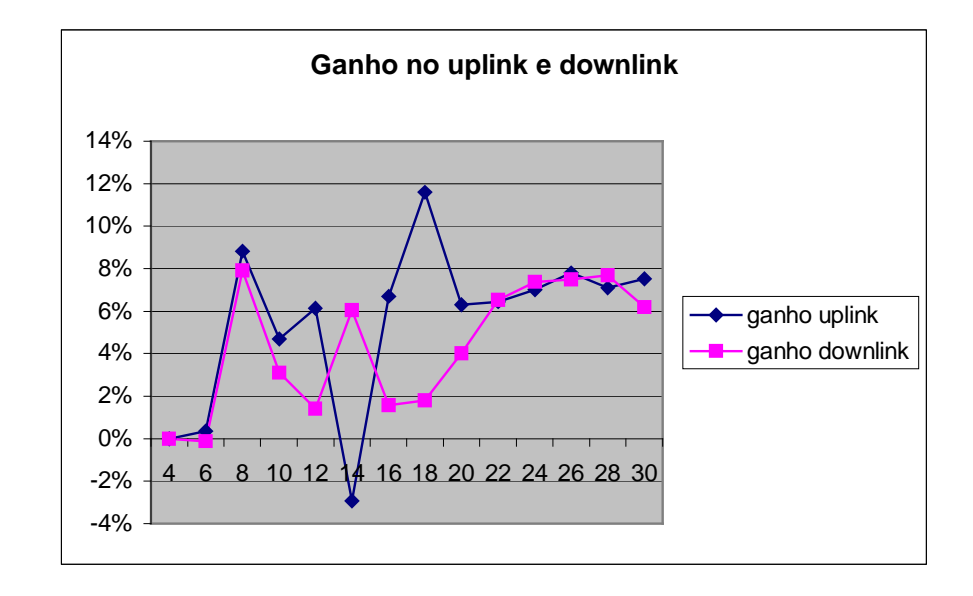

Gráfico 16 Ganho no *Uplink* e *Downlink* do Algoritmo de Adaptação Proposto

# **4.1.9 Estado Inicial do Algoritmo de Adaptação do Enlace Proposto**

O estado inicial do algoritmo de escolha dos esquemas de codificação influencia de forma significativa no desempenho destes algoritmos. Para cenário com alta interferência, a probabilidade de erro é maior e a tendência do simulador de se manter em CS1 independente do estado inicial. A pequena diminuição da vazão apresentada pelo algoritmo cujo estado inicial é CS4, deve-se ao fato que na trajetória em direção ao estado CS1 existem estados intermediários que levam a uma taxa de blocos descartado maior, diminuindo a vazão.

Para valores de CIR mais elevados o algoritmo iniciado por CS4 apresenta uma ganho na vazão decorrente ao fato que para um CIR mais elevado a probabilidade de erro diminui, conseqüentemente diminuindo o descarte, a tendência do algoritmo é permanecer no CS4. Como a simulação inicia no CS4 não existem trajetórias de estado que diminuem a

velocidade de adaptação do algoritmo. O Gráfico 17 Vazão versos Estado Inicial de Simulação para Algoritmo Proposto ilustra este comportamento para o algoritmo proposto.

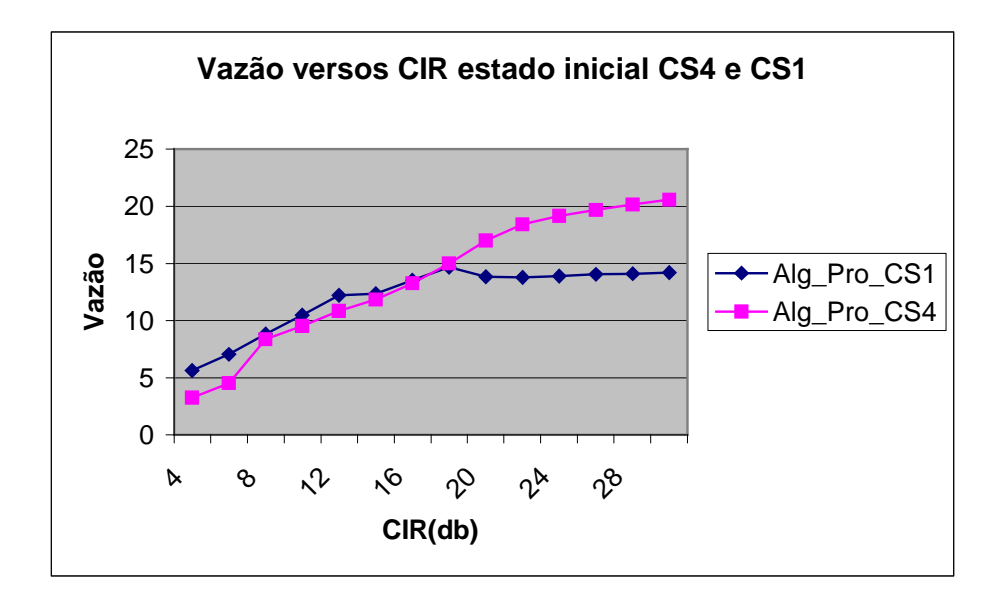

Gráfico 17 Vazão versos Estado Inicial de Simulação para Algoritmo Proposto

# **4.1.10 Blocos Descartado para o Estado Inicial do Algoritmo de Adaptação do Enlace Proposto**

No cenário com elevado índice de ruídos e estado inicial da simulação começando pelo esquema de codificação CS1, a taxa de blocos descartados apresentada é da ordem de 20% e são praticamente iguais tanto para o algoritmo proposto, quanto para o algoritmo padrão.

No caso do estado inicial começar pelo esquema de codificação CS4 o algoritmo padrão apresenta uma elevada taxa de blocos descartados, na ordem de 80% e o algoritmo proposto apresenta uma taxa de erro de blocos da ordem de 50% que tem uma melhora significativa em relação ao algoritmo padrão.

Nos cenários com interferência média e elevada o algoritmo de adaptação proposto, iniciando por CS1, obtém o melhor quantitativo de blocos descartados em relação ao algoritmo proposto iniciando por CS4 e, também ao algoritmo padrão iniciando por CS4 ou CS1. O Gráfico 18 Blocos descartado em função do CIR e estado inicial do CS ilustra o

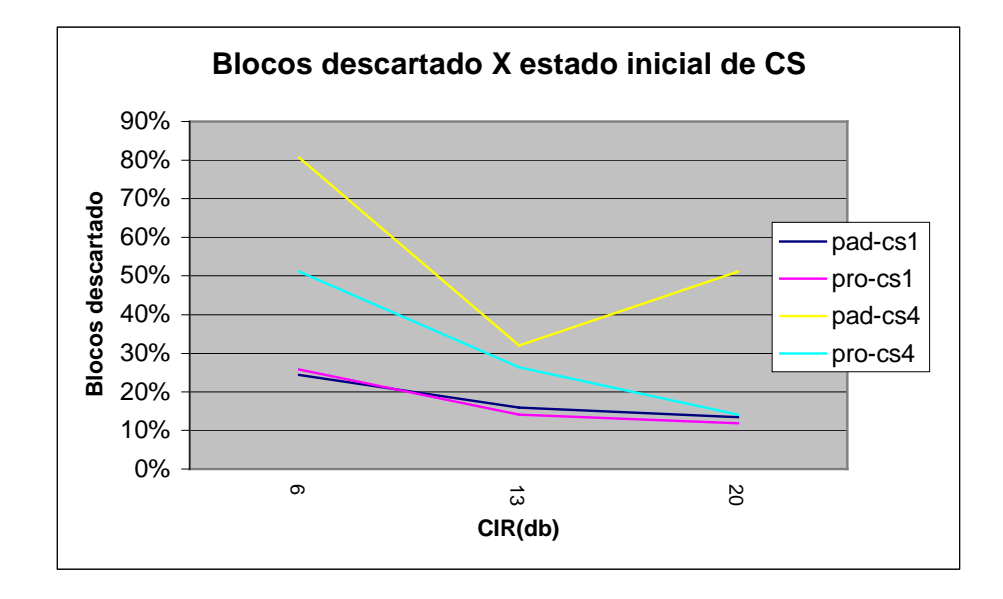

comportamento da taxa de blocos descartado em função do CIR e do estado do esquema inicial de codificação.

Gráfico 18 Blocos descartado em função do CIR e estado inicial do CS

#### **4.1.11 Comparação dos Resultados**

A tabela abaixo mostra o resumo dos resultados das simulações utilizando os algoritmos padrão e proposto. Nesta tabela, vemos claramente o ganho do algoritmo proposto em relação ao algoritmo padrão para canais com baixa interferência e, quando utilizado o esquema de codificação CS1, como estado inicial. Este comportamento se justifica pelo fato que o caminho de adaptação utilizado pelo algoritmo proposto tem atalhos que diminuem o tempo de adaptação e contribuem para o aumento da vazão. Para o cenário com interferência média vimos um pequeno ganho do algoritmo proposto em relação ao algoritmo padrão. No cenário com elevada interferência, os dois algoritmos têm comportamento semelhante. Observamos quando a simulação é iniciada pelo esquema de codificação CS4, há uma degradação da performance tanto para o algoritmo padrão como para o algoritmo proposto.

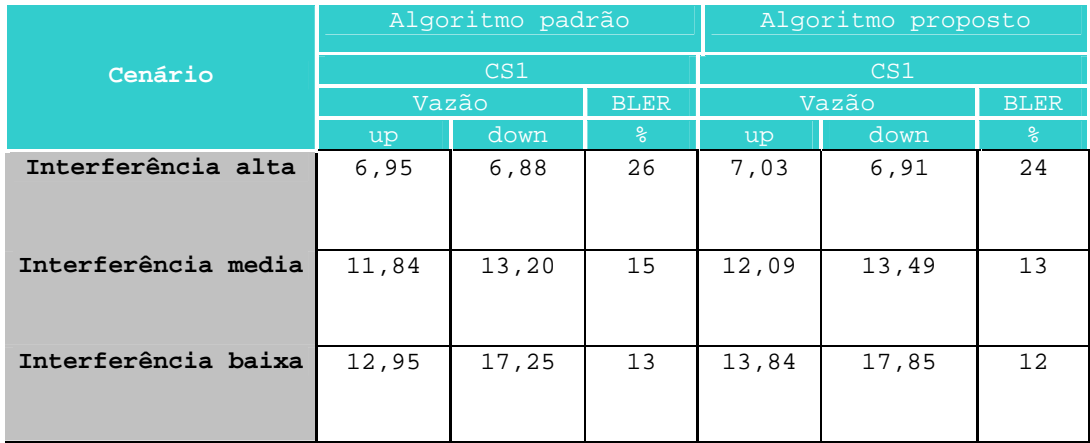

#### Tabela 7 - Comparação dos resultados com o estado inicial em CS1

Tabela 8 - Comparação dos resultados com o estado inicial em CS4

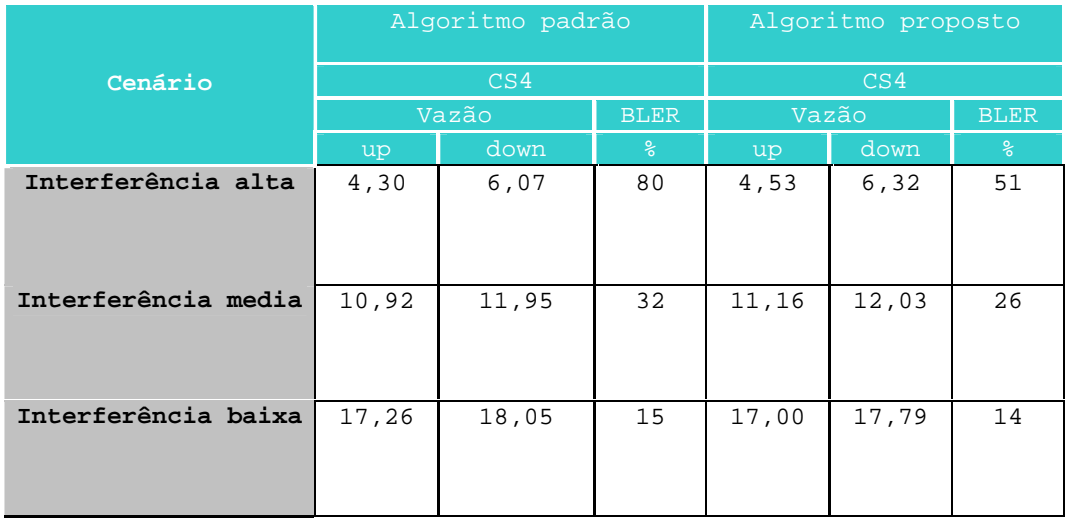

### **5. Conclusão**

Neste capítulo na secção 5.1 faremos as nossas conclusões sobre a dissertação e na seção seguinte discutiremos sobre a possibilidade de pesquisa de novos temas envolvendo este assunto.

#### **5.1 Considerações Finais**

Este trabalho apresenta um estudo sobre a tecnologia GPRS e implementa um algoritmo de adaptação de enlace alternativo, com a finalidade de melhorar o desempenho desta tecnologia. Na realização desta implementação utilizou-se um simulador GPRS de propriedade do Grupo de Pesquisa em Redes de Computadores e Telefonia da UFPE que já tinha um algoritmo de adaptação padrão. Foram realizadas as alterações necessárias no simulador para implementação deste algoritmo. A filosofia de implementação do algoritmo de adaptação proposto foi a de aumentar o número de possibilidades de mudança de estado do algoritmo de adaptação existente para possibilitar a escolha do esquema de codificação adequado às condições ambientais, com uma velocidade maior. Com a diminuição da trajetória entre os estados do algoritmo de adaptação, aumenta a sensibilidade de adaptação do GPRS.

Durante a implementação do novo algoritmo de adaptação do enlace, observou-se que para cenários onde as condições ambientais com elevado nível de ruído, o algoritmo apresenta um comportamento similar ao algoritmo de adaptação padrão. Para cenário com interferência média, o algoritmo de adaptação proposto apresenta um desempenho um pouco melhor que algoritmo padrão. Para cenários com interferência baixa, o algoritmo proposto apresenta um ganho da ordem de 10% em relação ao algoritmo de adaptação existente no simulador de GPRS.

Outra observação realizada é que o estado inicial para o esquema de codificação do algoritmo de adaptação tem uma influência muito forte sobre o seu desempenho. Para ambientes com elevado grau de ruídos, o algoritmo a ser implementado deve ter seu estado inicial no CS1. Como o melhor esquema de codificação para este tipo de cenário é o CS1 e como o algoritmo inicia a simulação pelo CS1, o tempo de adaptação é eliminado, melhorando a performance do GPRS. Para ambientes com interferência média e interferência pequena, o esquema de codificação mais adequado para iniciar a simulação é o CS4, tendo em vista que a probabilidade de descarte é pequena e a tendência do algoritmo de adaptação é permanecer em um esquema de codificação mais elevado, portanto iniciando por CS4, o sistema minimiza ou praticamente elimina o tempo de adaptação.

Também observou-se que o limiar de blocos descartados utilizados para definir a transição dos estados do algoritmo de adaptação, influencia no desempenho do esquema de codificação. Finalmente, concluímos que o algoritmo proposto melhorou o desempenho do GPRS para cenários com interferências média e pequena e manteve o desempenho para cenários com interferência elevada.

#### **5.2 Trabalhos Futuros**

O simulador está em um estado bastante preliminar de desenvolvimento em relação à complexidade do sistema GPRS [DAN01]. No entanto, a filosofia modular em que foi implementado, permite a inclusão de novas funções. Vários aspectos deixaram de ser abordados e são motivos de desafios para novas pesquisas. Sugerimos abaixo, alguns temas que consideramos importante:

- Avaliar o modelo com o algoritmo de adaptação de enlace proposto incluindo novas possibilidades de mudança de estado e funções quadráticas para encontrar novos limiares de transição;
- Alterar o modelo adaptativo atual (estático) por um modelo dinâmico e verificar se esta modificação permite algum ganho no desempenho;
- Avaliar parâmetros de atraso e *jitter* nas transmissões dos dados para o algoritmo de adaptação enlace proposto que não foi avaliado neste trabalho;
- Avaliar a eficiência do uso de *multislot* para o algoritmo de adaptação enlace proposto ;
- Avaliar um novo algoritmo de escolha de esquema de codificação baseado no modelo de markov.

### **Referências Bibliográficas**

- [BET99] *BETTSTETTER, C.; VOGEL, H.; EBERPACHER J. GSM PHASE 2+ General Packet Radio Service GPRS: Architecture, Protocols, And Air Interface. Technische Universitat MunChen*. *1999. 14 p*.
- [CAC97] *CACI Products Company. Simscript II.5, User's Manual. California. [2000?]*
- [CAC99] *CACI Products Company. Building Simulation Models with SIMSCRIPT II.5. California. [2000?]*
- [CAI97] *CAI, J.; GOODMAN, D. J. General Packet Radio Service in GSM. Rutgers University, IEEE Communications Magazine. October 1997. p 122-131.*
- [CRA99] *GRANBOHM, H.; WILKLUND J. GPRS- General Packet Radio Service.* [S.L]. *Ericsson Review N ª 2. 1999. p. 82-88*
- [DAN01] DANTAS, S. F. **Avaliação dos Serviço de Dados em Redes GPRS**. 2001. 120 p. Dissertação (Mestrado em Ciência da Computação) – Universidade Federal de Pernambuco, RECIFE
- [ET197] *EUROPEAN TELECOMMUNICATION STANDARD INSTITUTE. Digital cellular telecommunications system (Phase 2+); General Packet Radio Service (GPRS); Service description; Stage 2). France. GSM 03.60 version 6.6.1. Release 1997. 117 p.*
- [ET297] *EUROPEAN TELECOMMUNICATION STANDARD INSTITUTE. Digital cellular telecommunications system (Phase 2+); General Packet Radio Service (GPRS); Mobile Station-Serving GPRS Support Node(MS-SGSN) Logical Link Control (LCC) layer specification. France. GSM 04.64 version 6.8.0. Release 1997. 60 p.*
- [ET399] *EUROPEAN TELECOMMUNICATION STANDARD INSTITUTE. Digital cellular Telecommunications system (Phase 2+); Multiplexing and access on the radio path.* France. GSM *05.02 version 8.10.1 Release 1999*
- [GUT00] *GUTIÉRREZ, P. J. A. Performance of Link Adaptation in GPRS network*: *IEEE.* [S.L]. 2000. 08 p.
- [MEY76] *Meyer, P, L.,* **Probabilidade Aplicações à Estatística***,* Livro Técnico e Cientifico, 1976. 391 p.
- [HOF98] *HOFF, S.; MEYER, M.; SCHIERDER, A*. *A Performance Evaluation of Internet Access via the General Packet Radio Service of GSM: Proc. IEEE VTC'98*, Canadá, Maio, 1998. 06 p.
- [PAD95] *Padgett, J.; Gunter, C.; Hattori, T*. *Overview of Wireless Personal Communication: IEEE Communication Magazine,* [S.L]. *January, 1995. p.28-41.*
- [ROC00] ROCHA, N. de S. di R. **Saiba Qual o Primeiro Celular**. Apresenta Historia do celular no Brasil. Disponível em:

<http://sites.uol.com.br/helyr/naiade\_fistcell.html>. Acesso em: 2002?

- [TAN97] *TANENBAUM, A. S.* **Redes de computadores***.* 3 o Edição. São Paulo: Editora Campos, 1997. 923 p.
- [UNI03] Universidade Federal da Bahia, Estatística IV (Mat027) e Introdução a Estatística (Mat 050), **Notas de Aula da Unidade III – Inferência Estatística**, 2003. 26p.